# 2. RELATIONSHIP BETWEEN A QUALITATIVE AND A QUANTITATIVE VARIABLE

Design and Data Analysis in Psychology II

Susana Sanduvete Chaves SalvadorChacón Moscoso

1

2

## 1. INTRODUCTION

- You may examine gender differences in average salary or racial (white versus black) differences in average annual income.
- The variable (salary) to be tested should be interval or ratio (quantitative), whereas the gender or race variable should be binary (qualitative).

4

## 1. INTRODUCTION

- These analyses are used to compare group means (independent or dependent groups).
- The term independent is used because groups are conformed randomly (independent samples). Two separate sets of independent and identically distributed samples are obtained.

## 1. INTRODUCTION

• The term dependent is used because groups are paired with respect to some measure (dependent samples). Dependent samples (or "paired") comparison consist of a sample of matched pairs of similar units, or one group of units that has been tested twice.

6

## 1. INTRODUCTION

• A typical example of the repeated measures would be where subjects are tested prior to a treatment, say for high blood pressure, and the same subjects are tested again after treatment with a blood-pressure lowering medication.

### 1. INTRODUCTION

- Three steps to carry out:
	- 1. Testing statistical assumptions.
	- 2. Statistical tests of significance.
	- 3. Statistical power.

8

## 2. STEP 1. TESTING ASSUMPTIONS

- Quantitative variable: Interval or ratio variable.
- Normal distribution: the populations from which the samples are selected must be normal (Tests for Normality: Kolmogorov-Smirnov 'D' + Histogram of predicted 'Z' scores).

## 2. STEP 1. TESTING ASSUMPTIONS

The Central Limit Theorem says, however, that the distributions of  $y_1$  and  $y_2$  are approximately normal when N is large.

In practice, when  $n_1 + n_2 \geq 30$ , you do not need to worry too much about the normality assumption.

## 2. STEP 1. TESTING ASSUMPTIONS

- Independence: the observations within each sample must be independent (Durbin-Watson 'D' + scatter plot X-e).
- Homoscedasticity (homogeneity of variance): the populations from which the samples are selected must have equal variances. In this kind of studies, it is the most important assumption to take into account (Levene's test, F Max' + scatter plot y'-absolute errors).

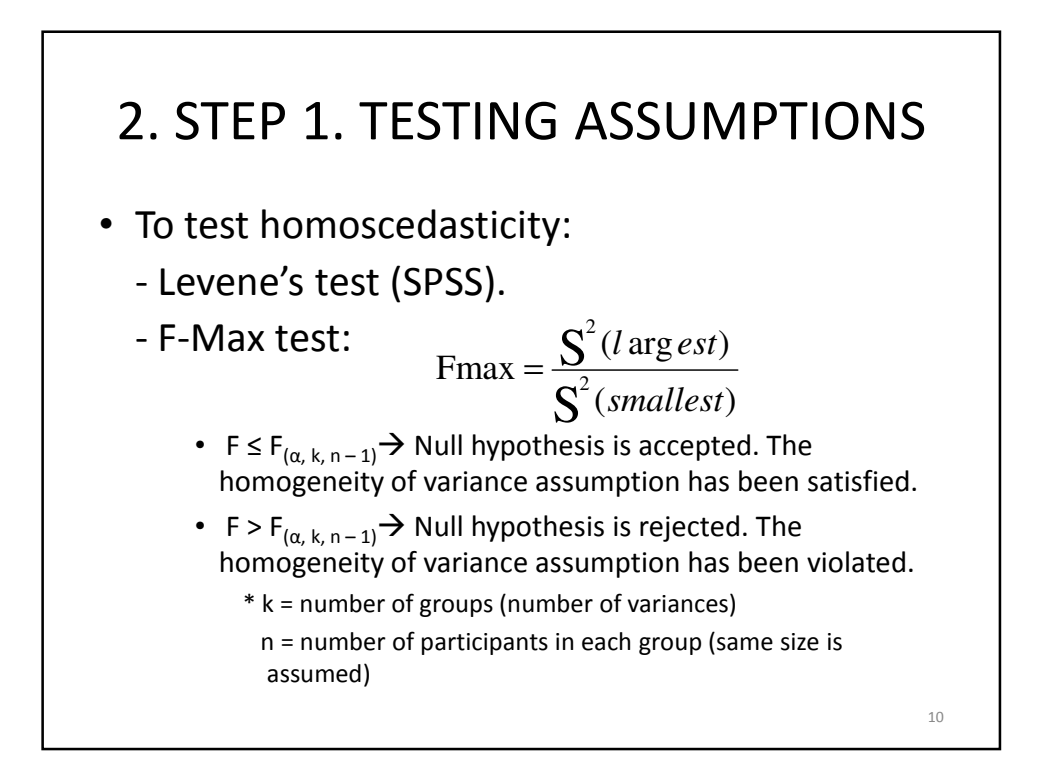

## 2. STEP 1. TESTING ASSUMPTIONS: EXAMPLE

Test the homogeneity of variance assumption in the following data (A = nationality; Y = level of depression;  $\alpha$ =0.05):

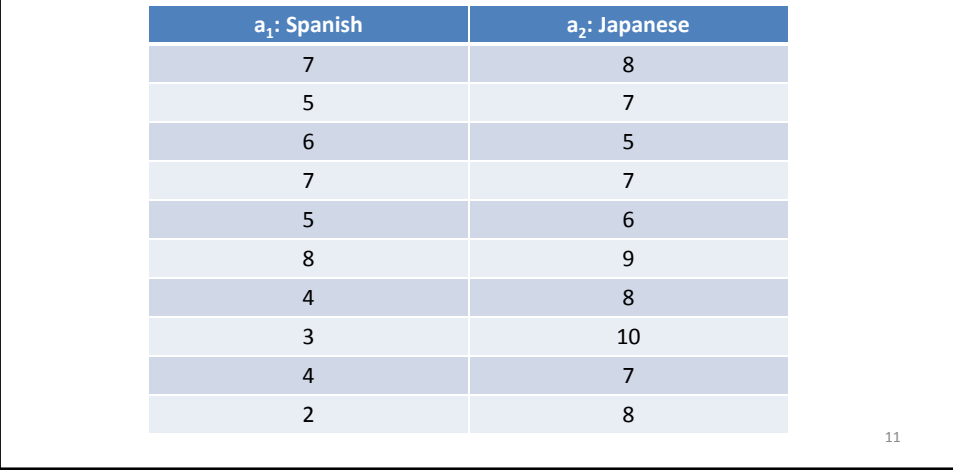

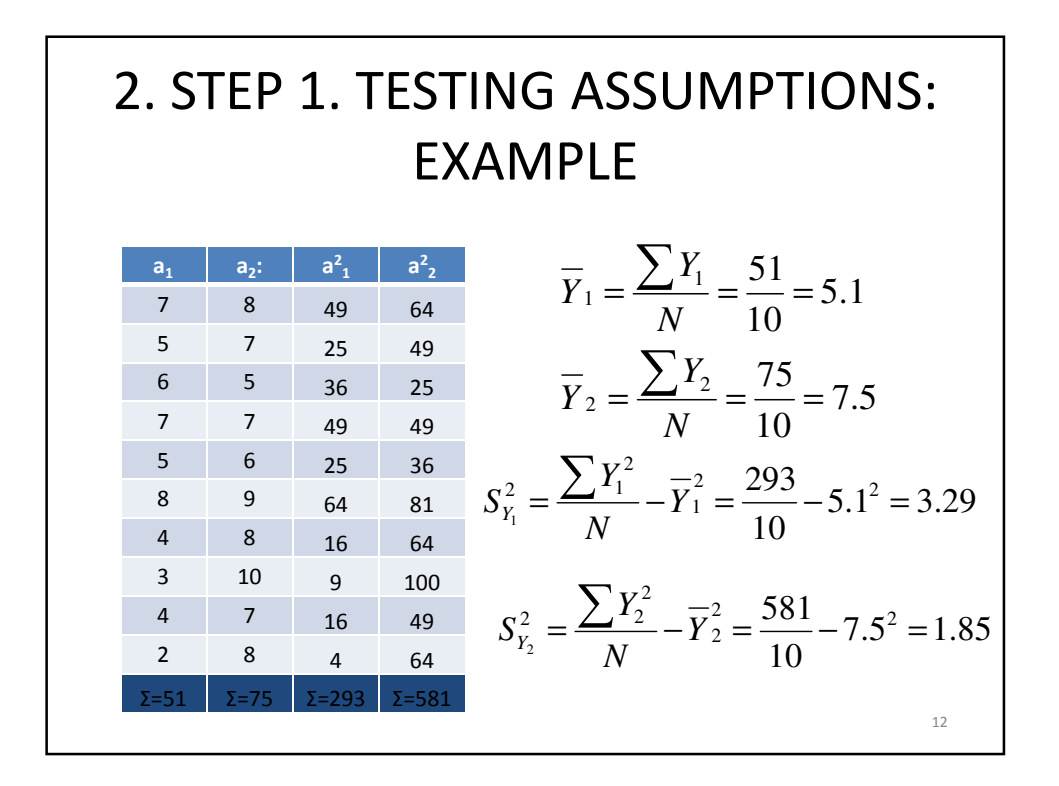

14

# 2. STEP 1. TESTING ASSUMPTIONS: EXAMPLE

$$
Fmax = \frac{S^{2}(l \arg est)}{S^{2}(smallest)} = \frac{3.29}{1.85} = 1.778
$$

 $F_{(\alpha, k, n-1)} = F_{(0.05, 2, 10-1)} = 4.43$ 

 $F \le F_{(\alpha, k, n-1)}$  + 1.778  $\le 4.43$  + Null hypothesis is  $\overline{a}$  accepted. The homogeneity of variance assumption has been satisfied.

## 3. Step 2. Statistical Tests of Significance

3.1. Step 2. Non-parametric Tests of Significance: assumptions are rejected

3.2. Step2. Parametric tests of significance: assumptions are accepted

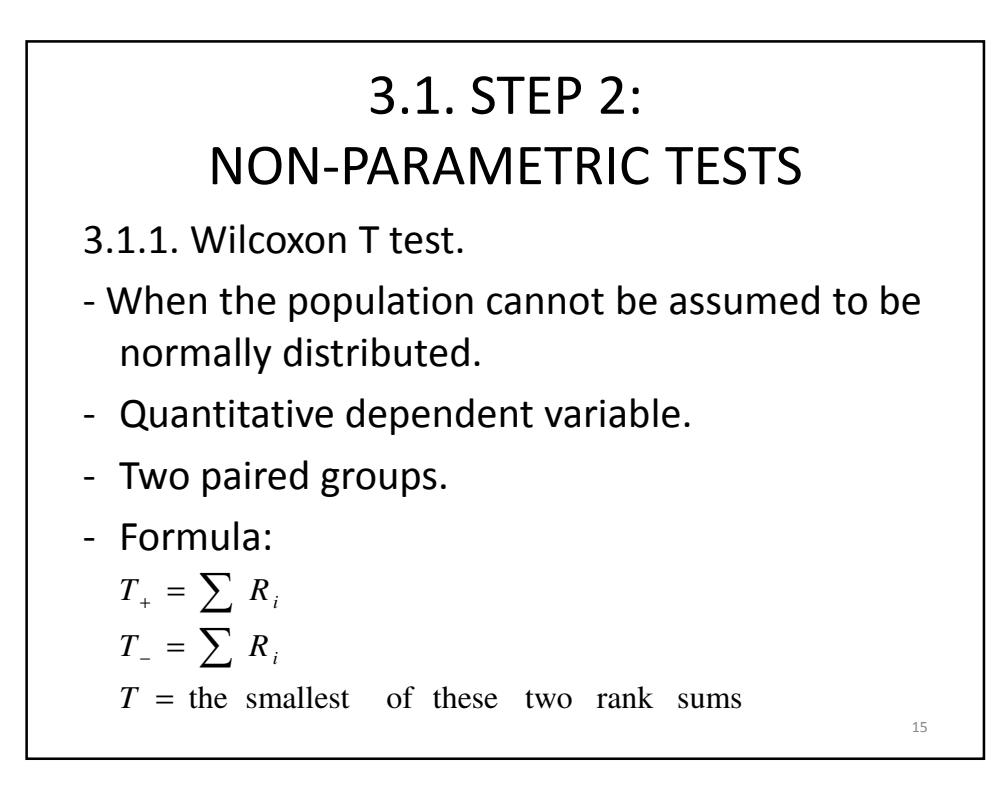

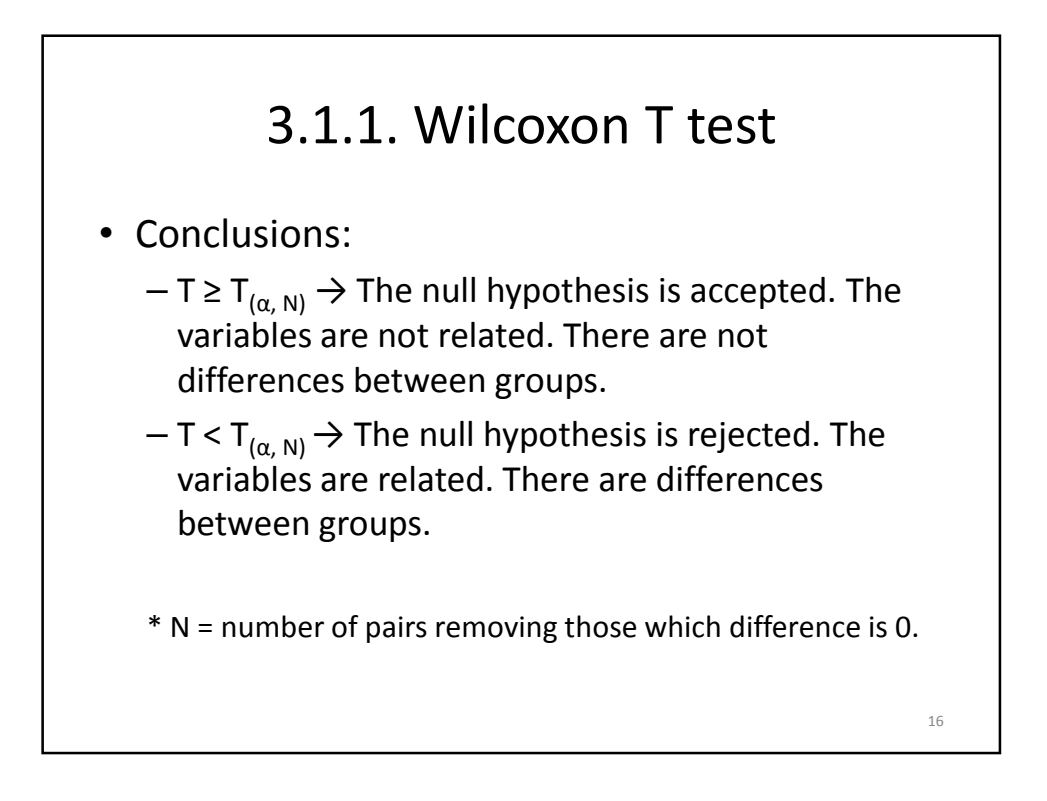

## 3.1.1. Wilcoxon T test: example

In the table below, you can see the punctuation in social skills that a twin who went to the kindergarten  $(a_1)$  for a course, and the other twin who stayed at home  $(a_2)$ . Are there statistical differences between both groups in social skills?  $(\alpha=0.05)$ .

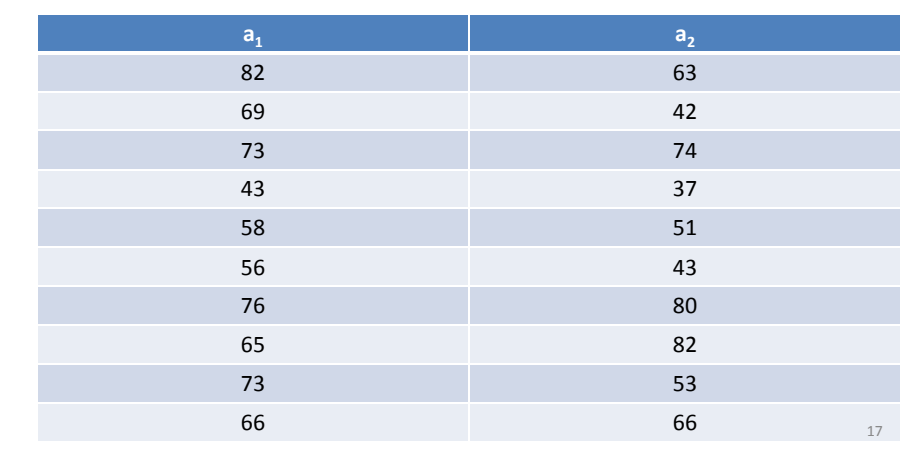

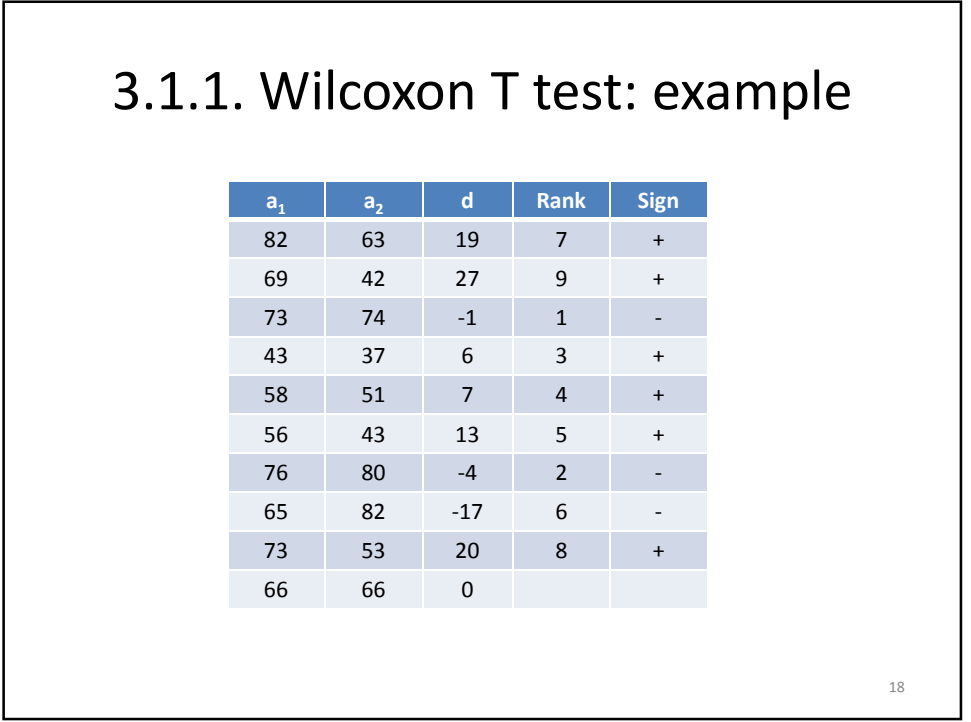

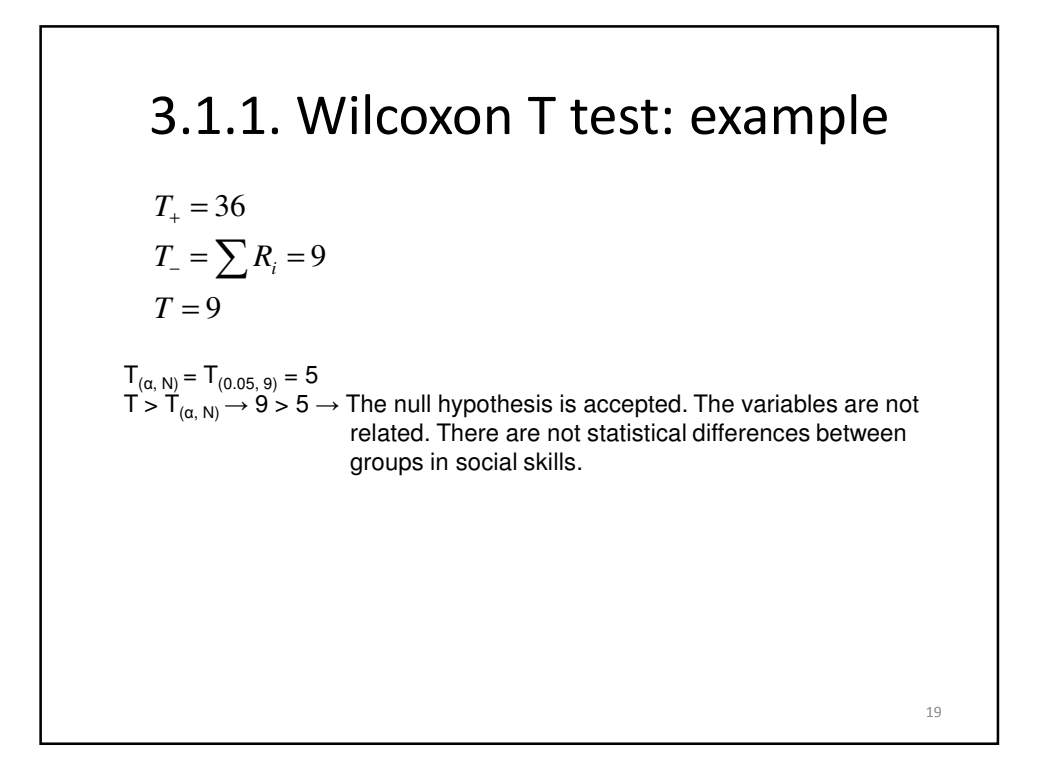

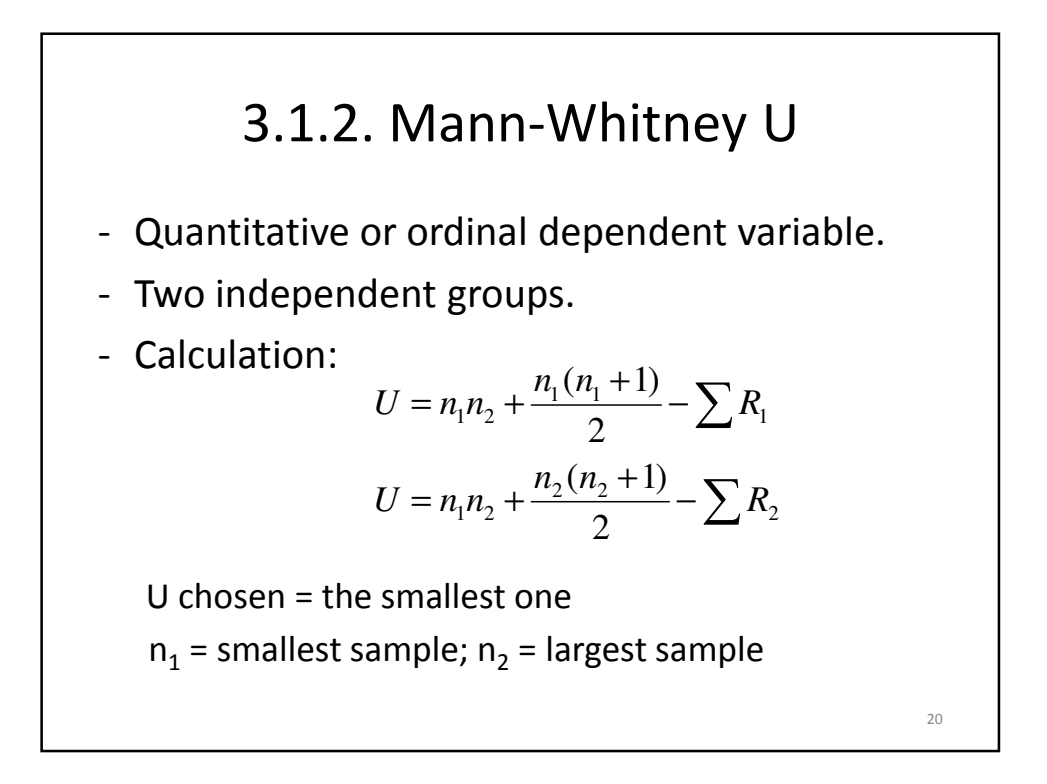

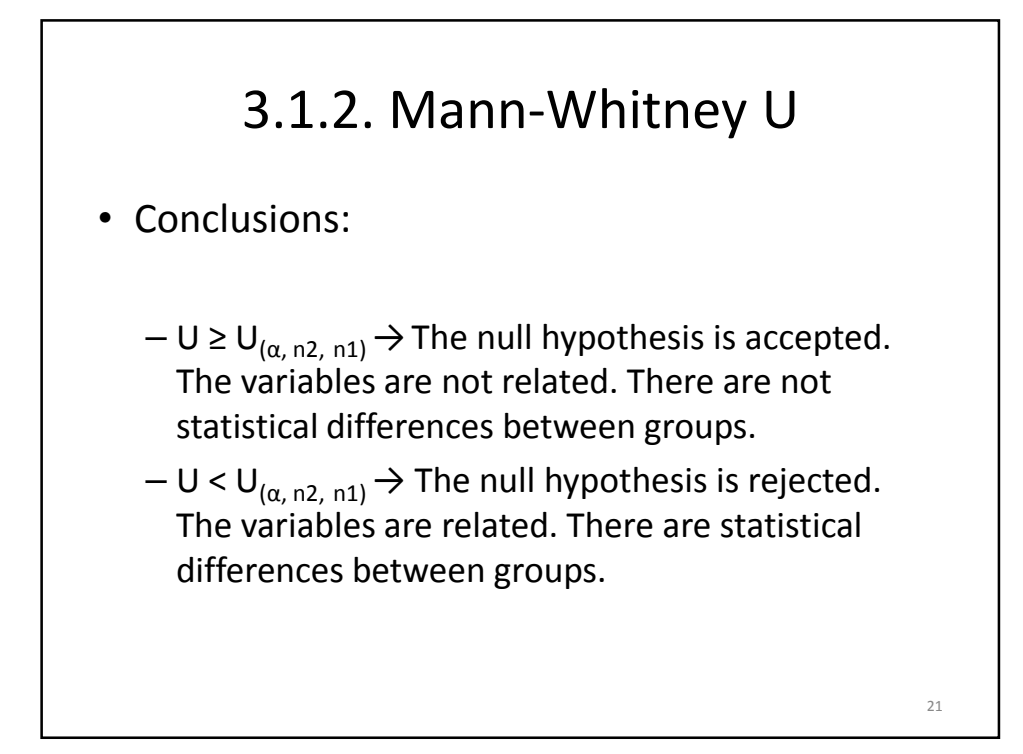

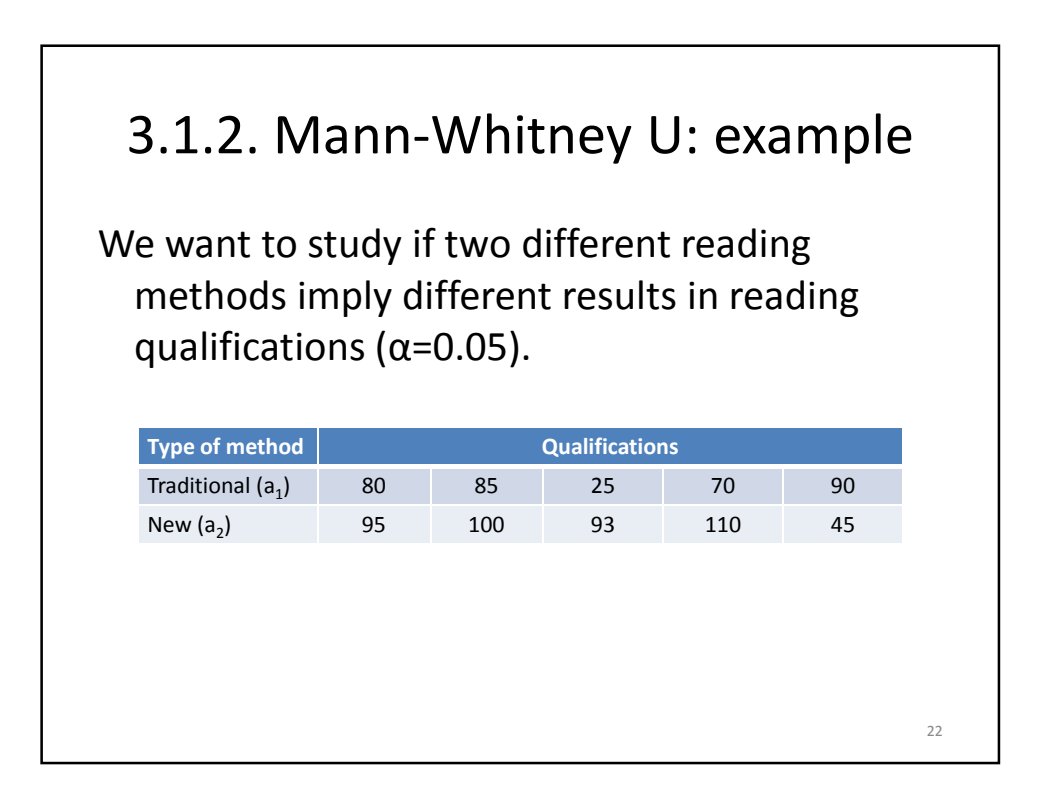

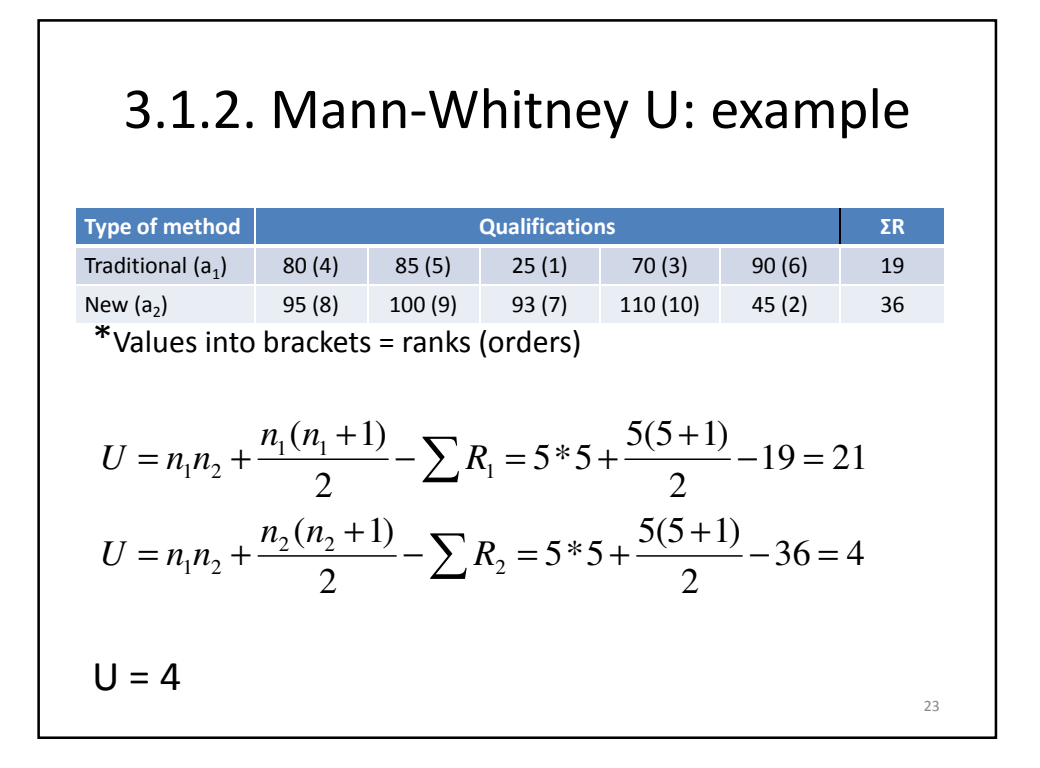

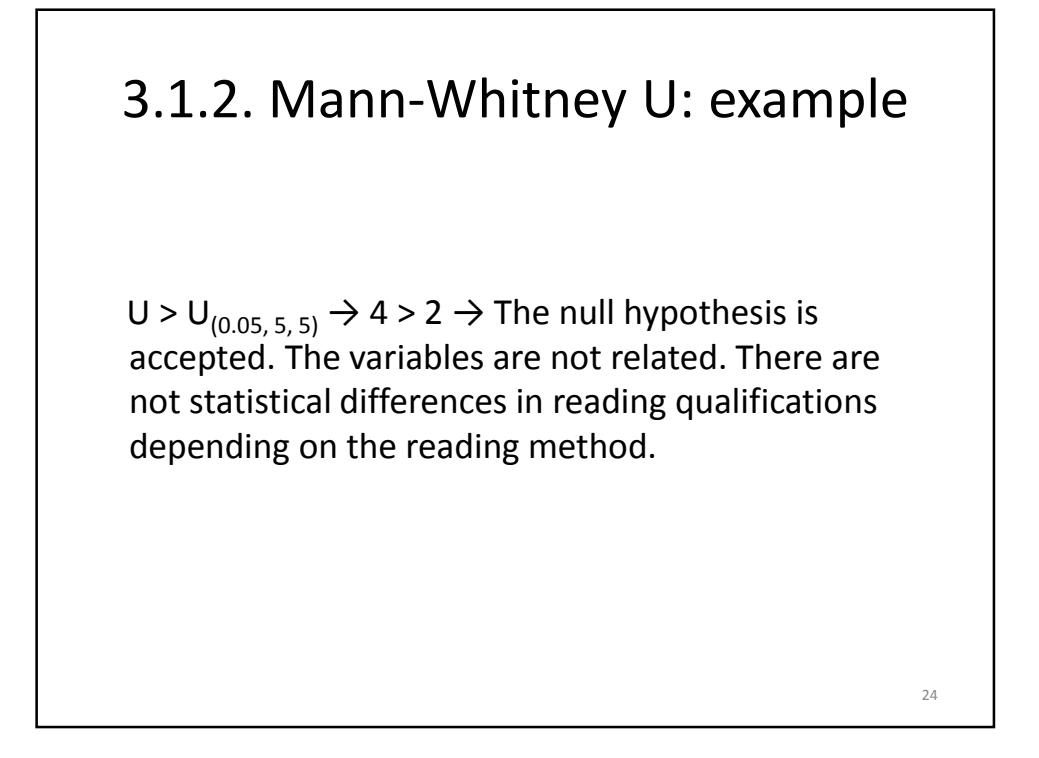

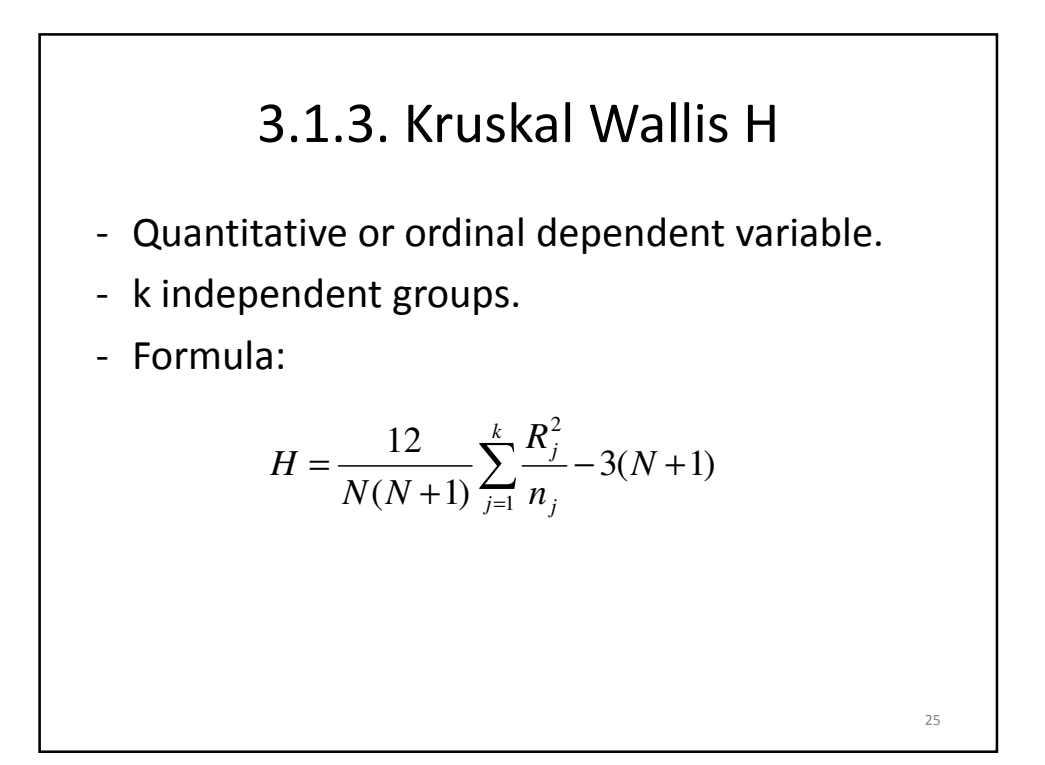

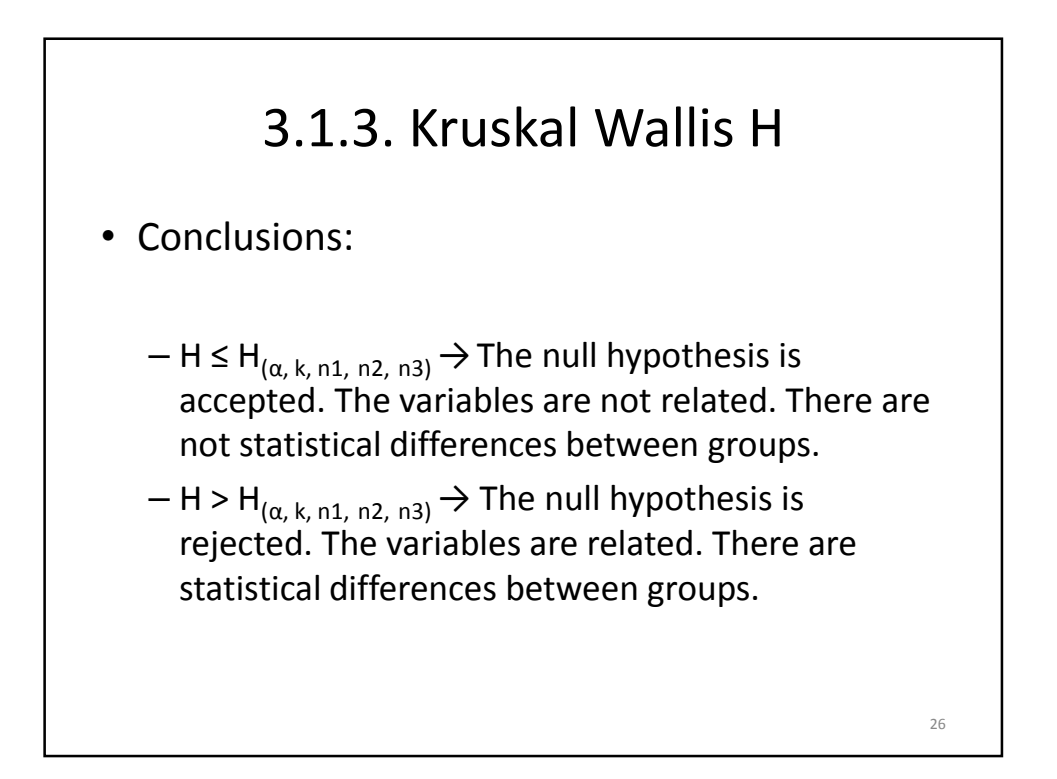

## 3.1.3. Kruskal Wallis H: example

Do exist statistical differences in levels of authoritarianism between teachers from three different types of schools? ( $\alpha$ =0.05)

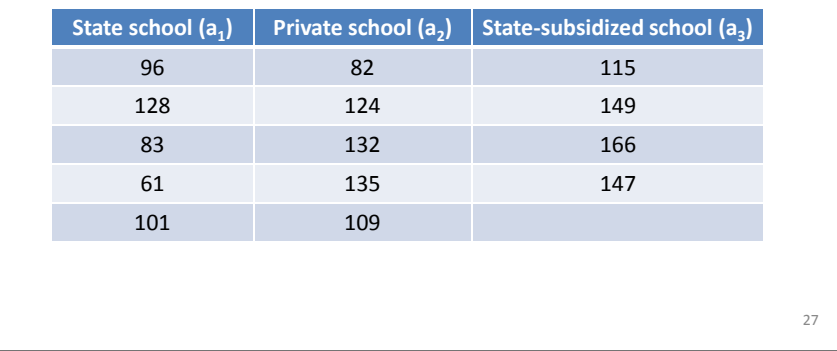

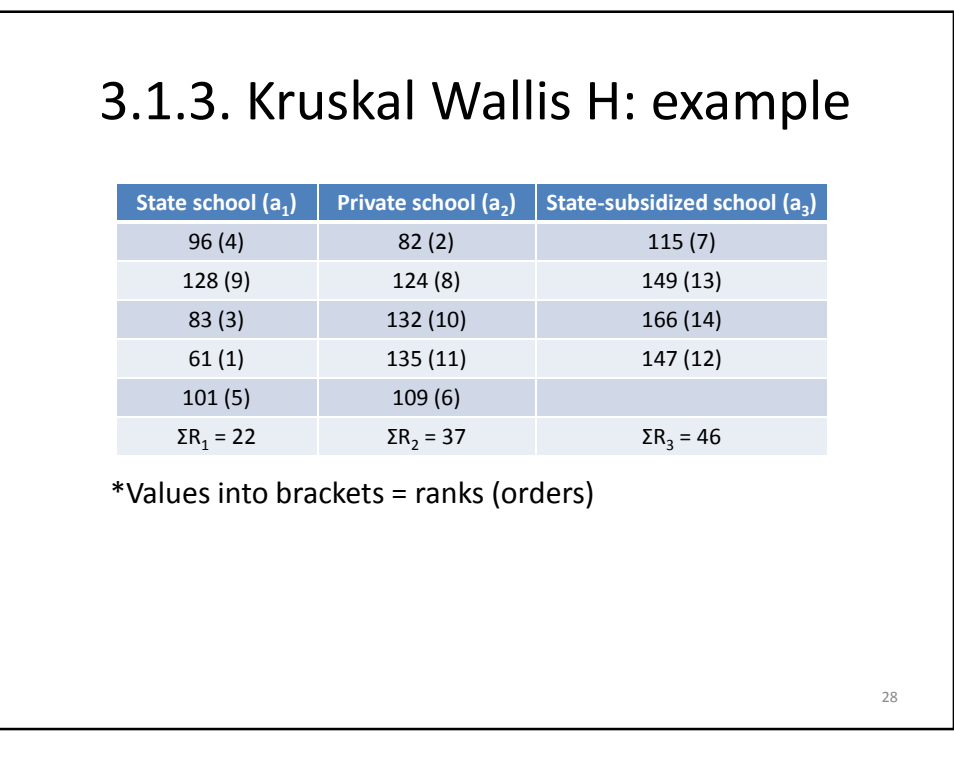

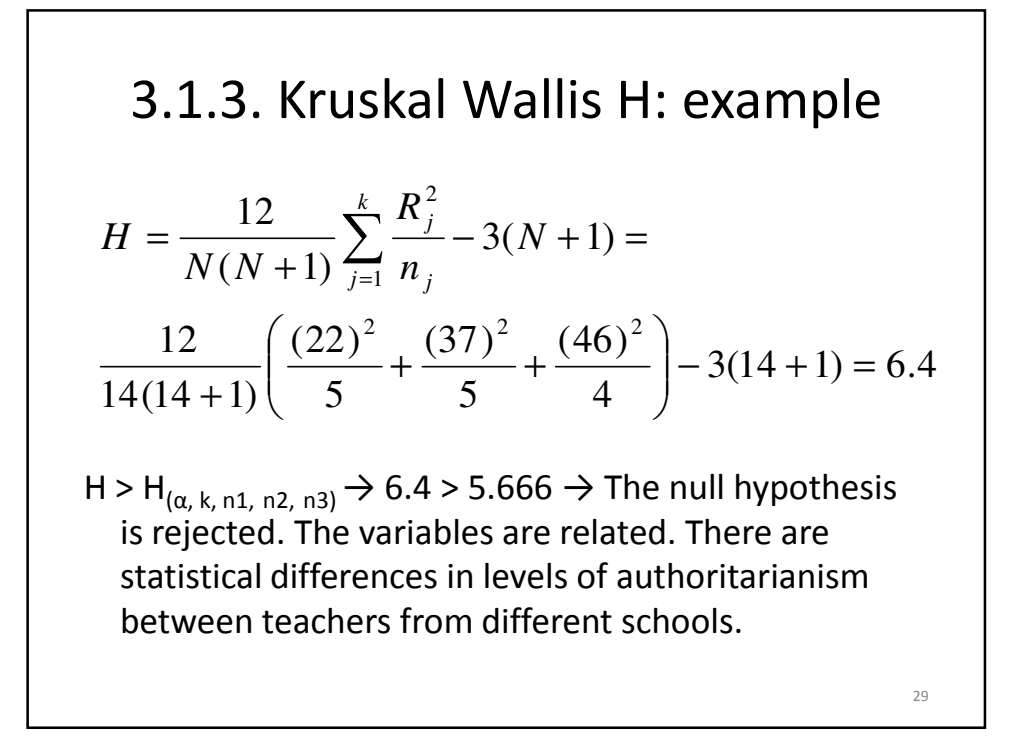

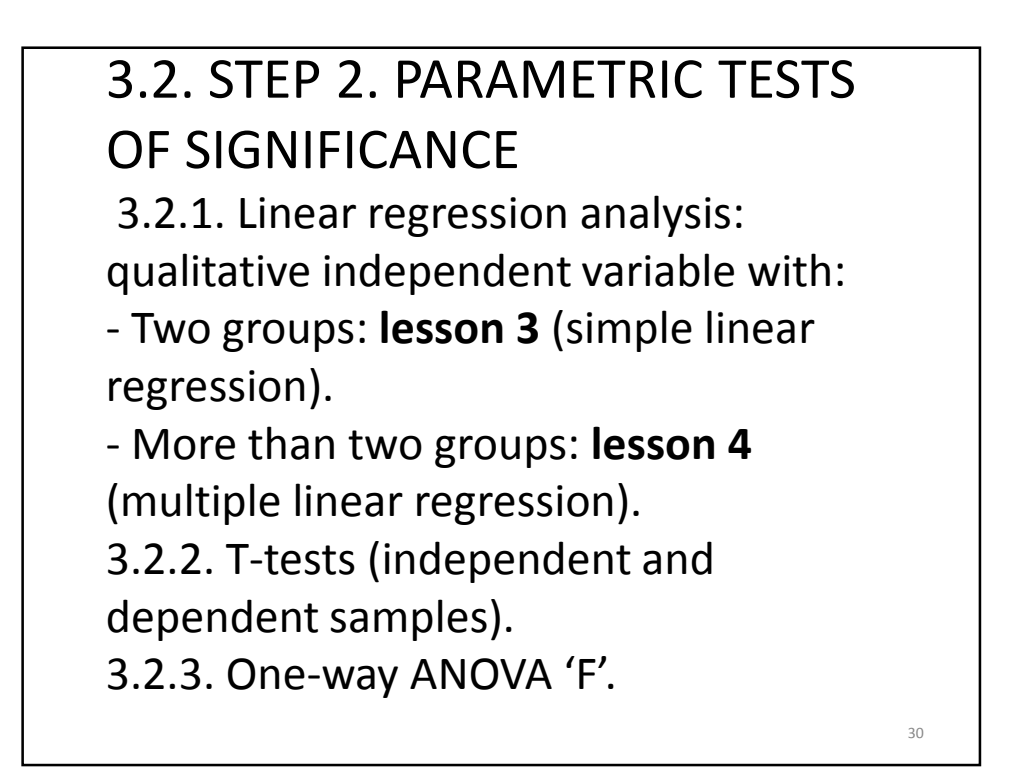

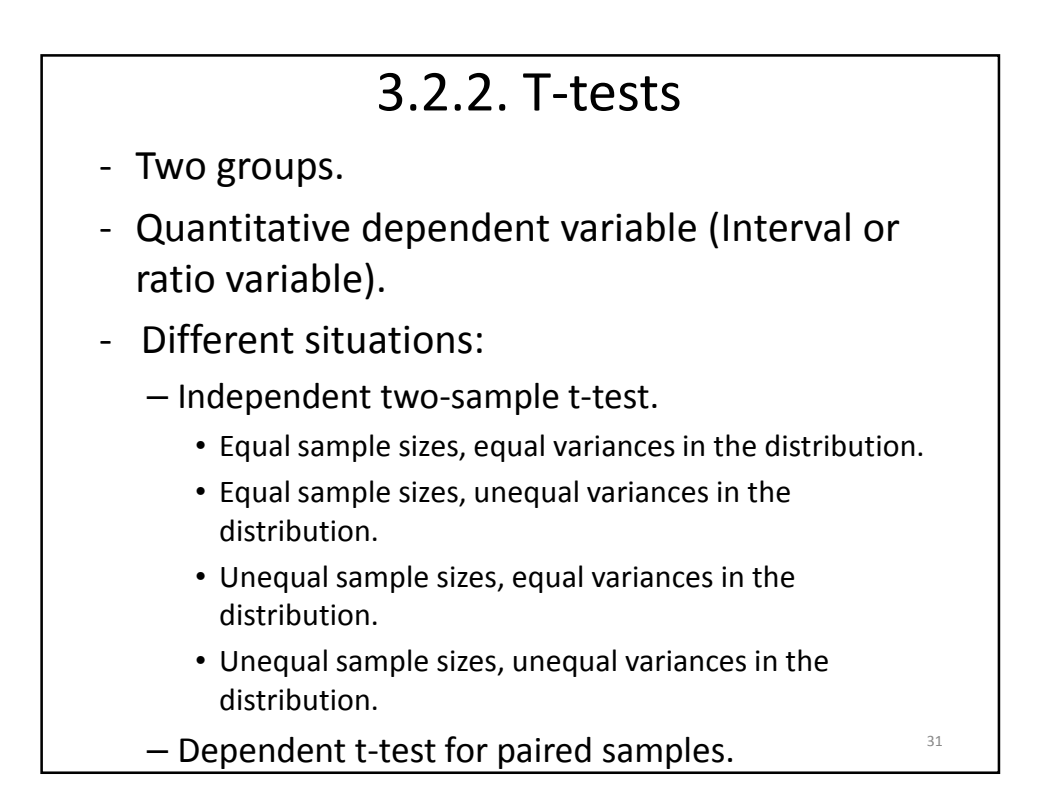

### 3.2.2. T-tests: significance in all cases

 $\mathcal{A} > t_{(theoretical)}$   $\rightarrow$  Null hypothesis is rejected. The model is valid. The slope is statistically different from 0. There is, therefore, relationship between variables.

 $-t \leq t_{(theoretical)}$   $\rightarrow$  Null hypothesis is accepted. The model is not valid. The slope is statistically equal to 0. There is not, therefore, relationship between variables.

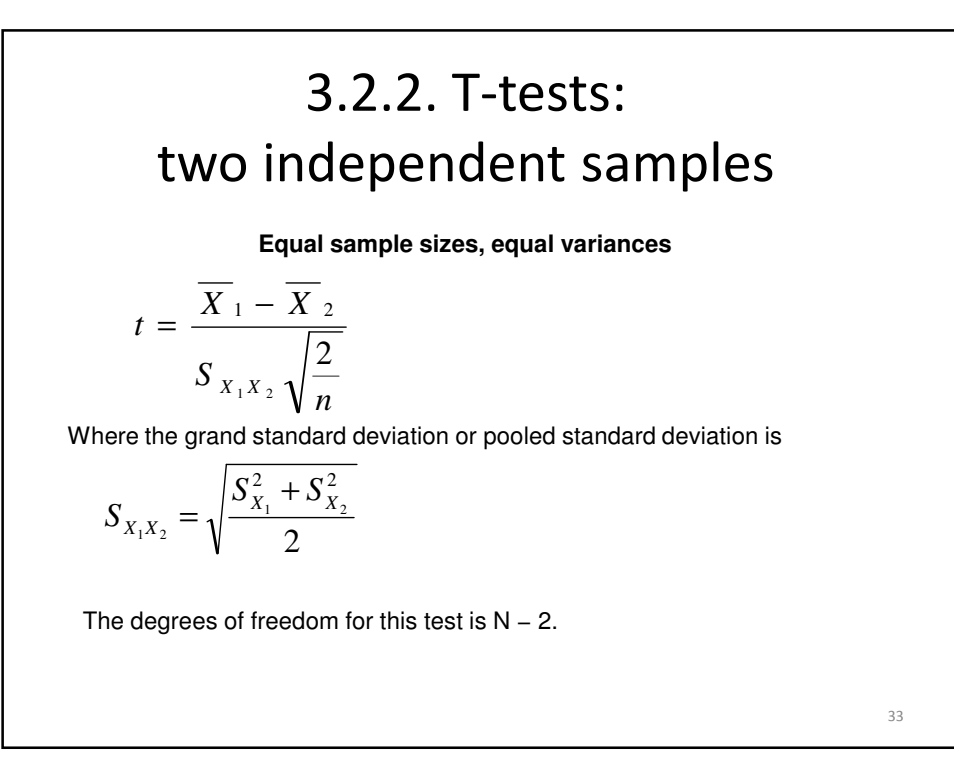

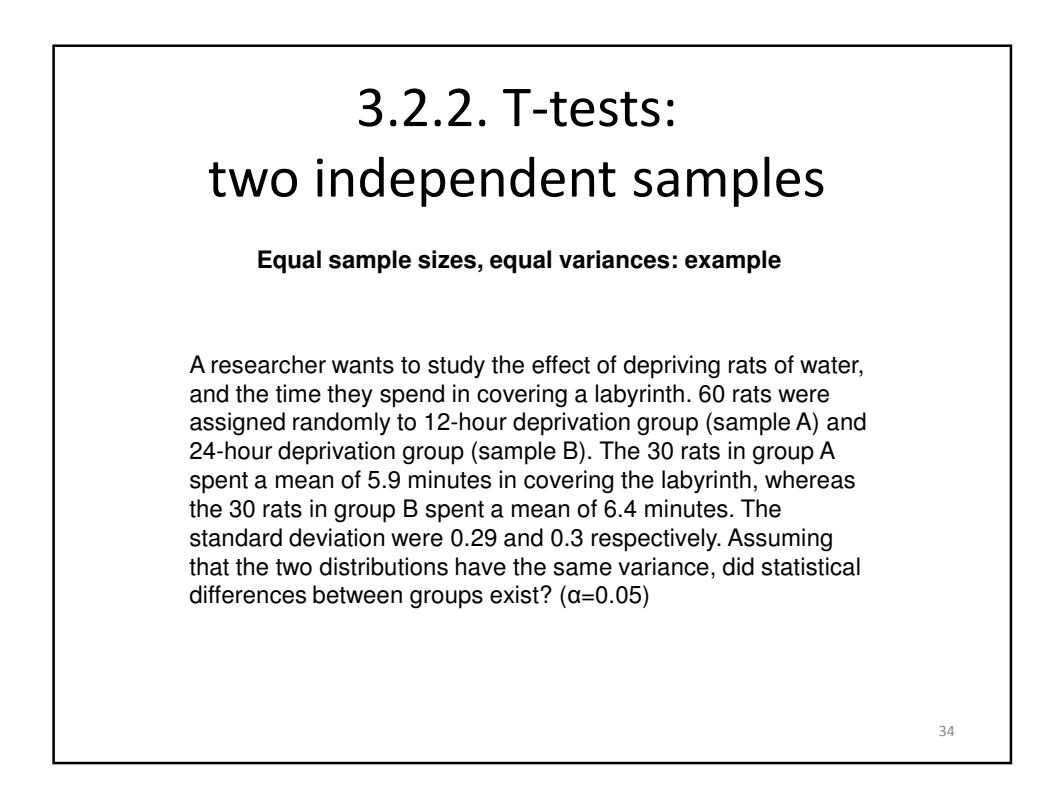

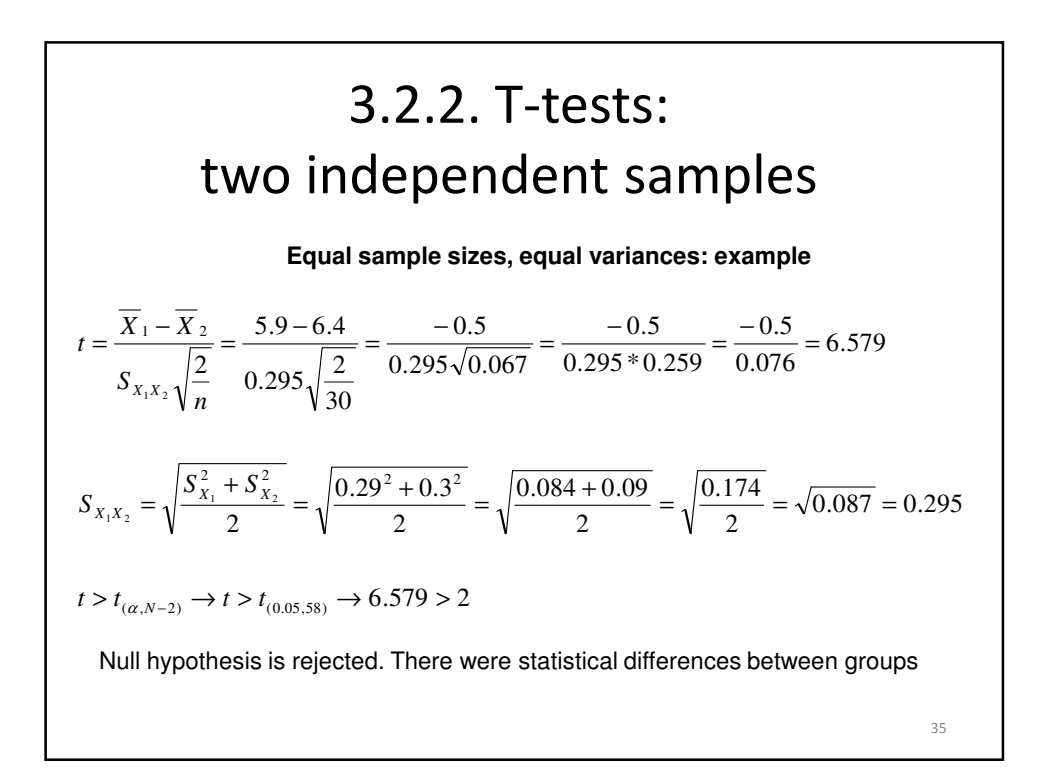

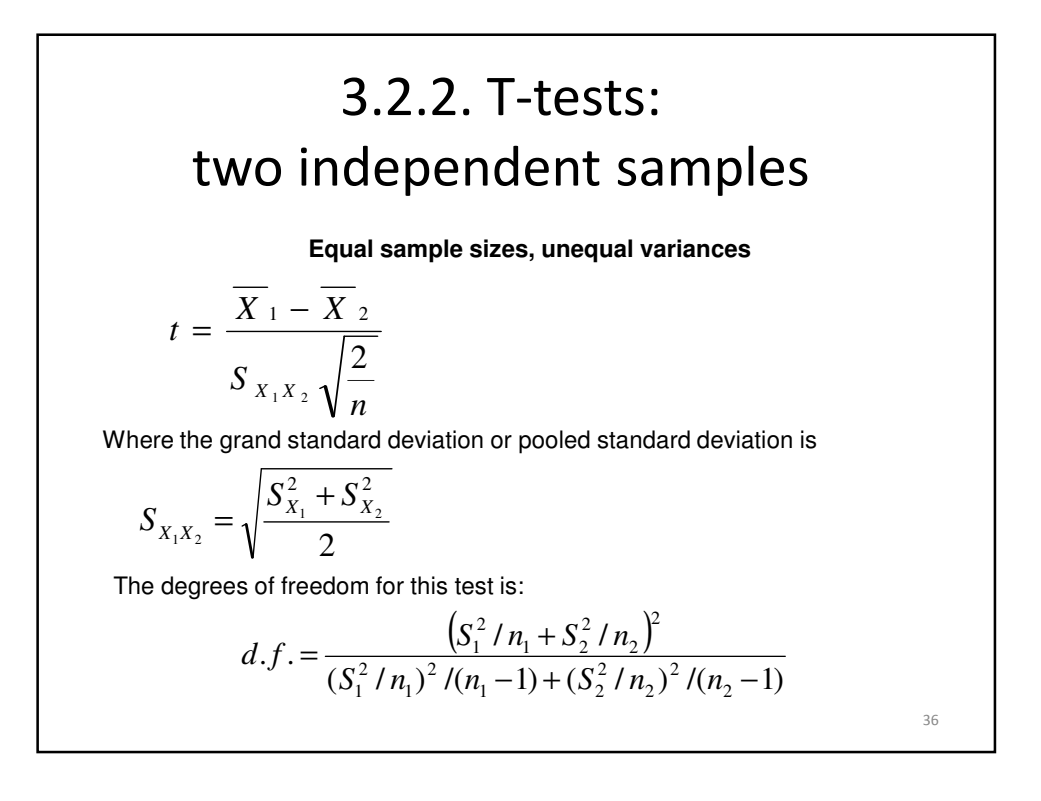

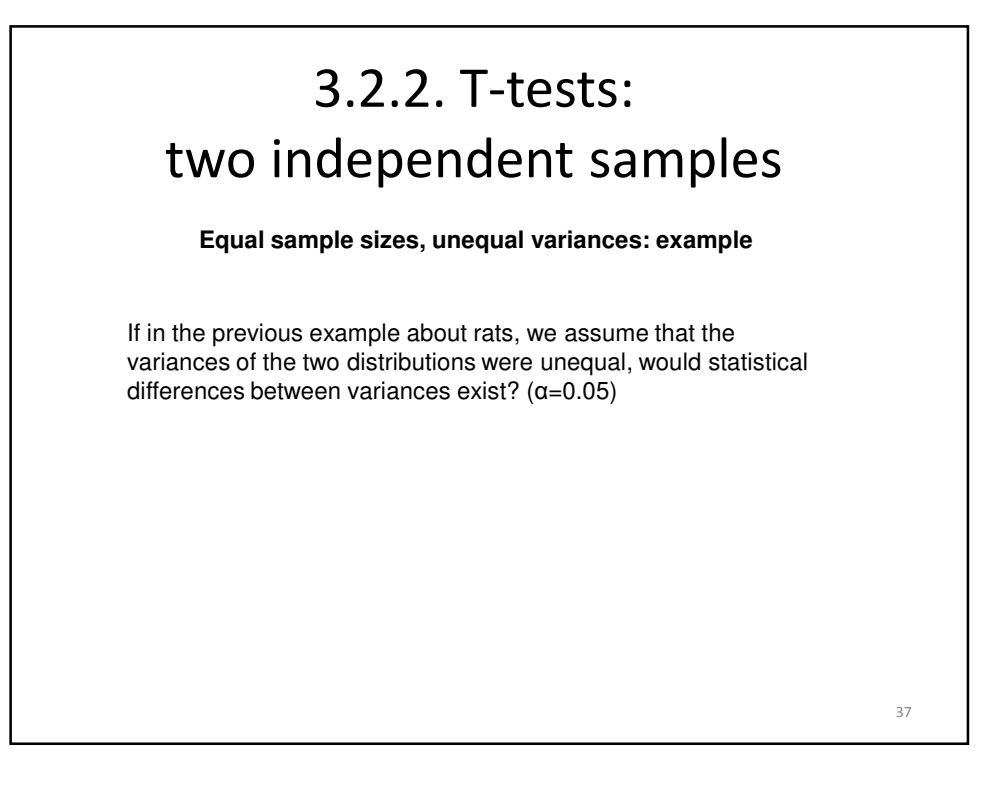

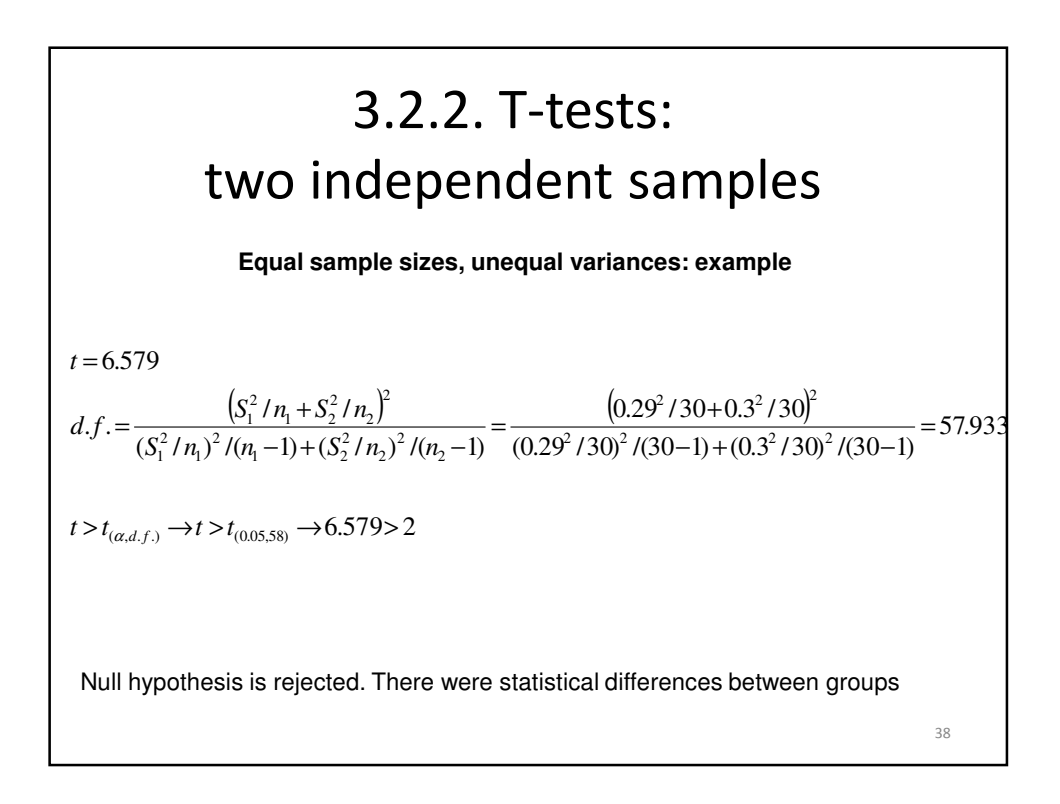

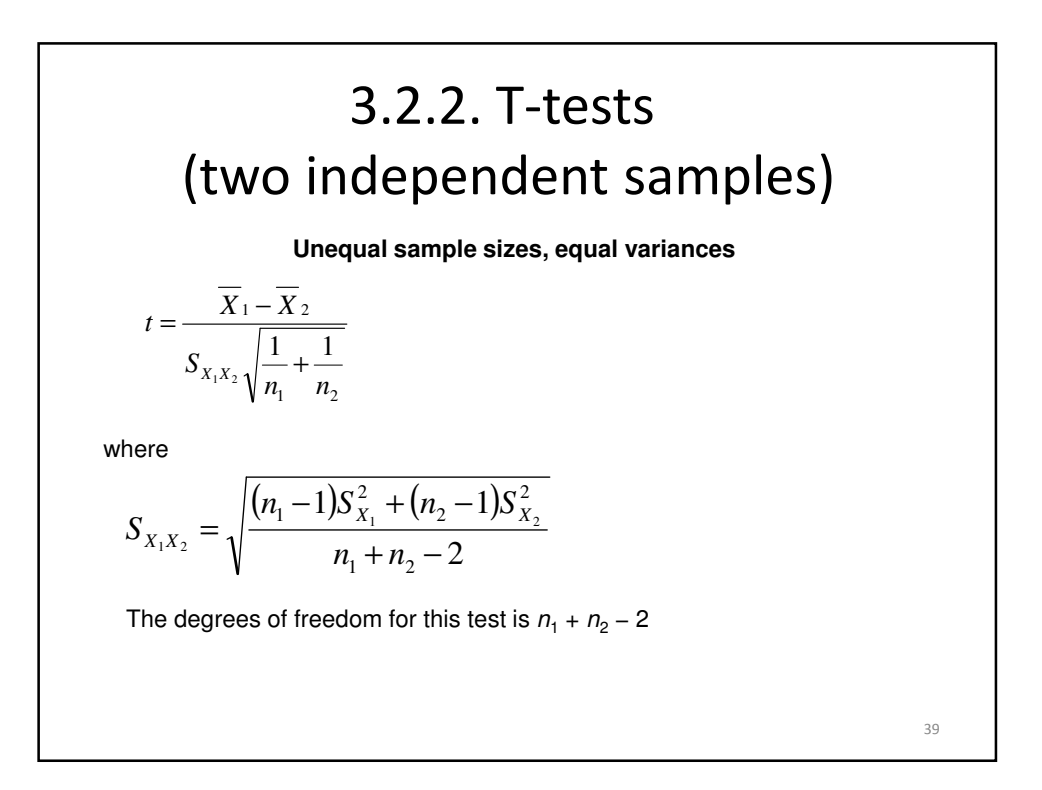

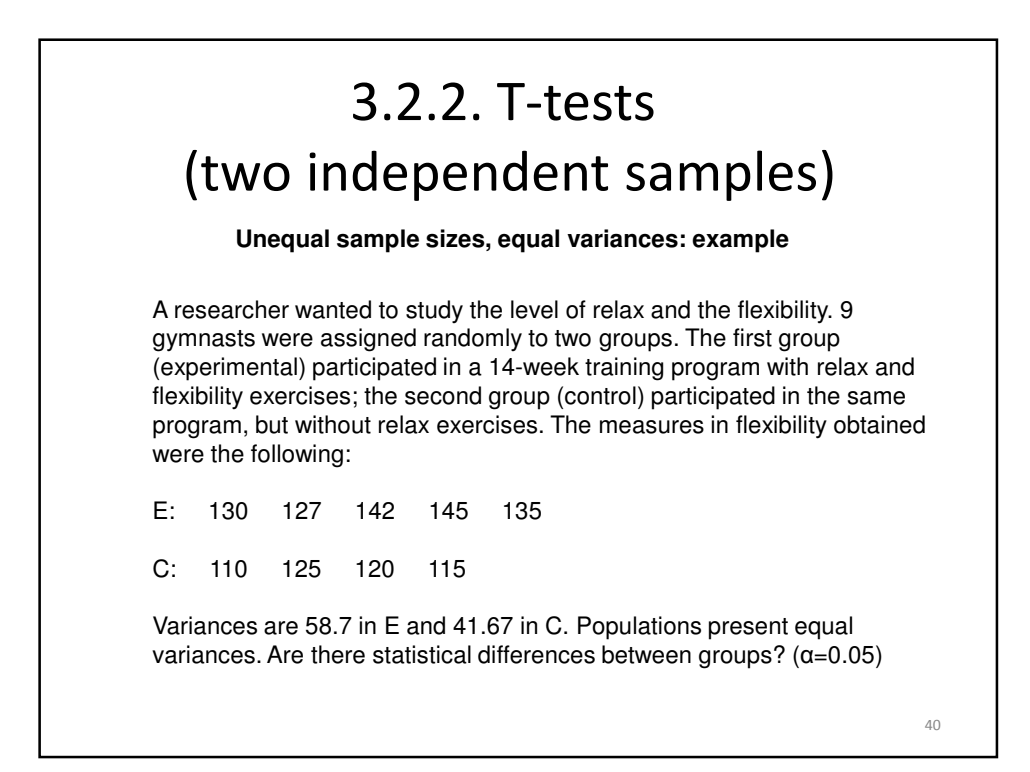

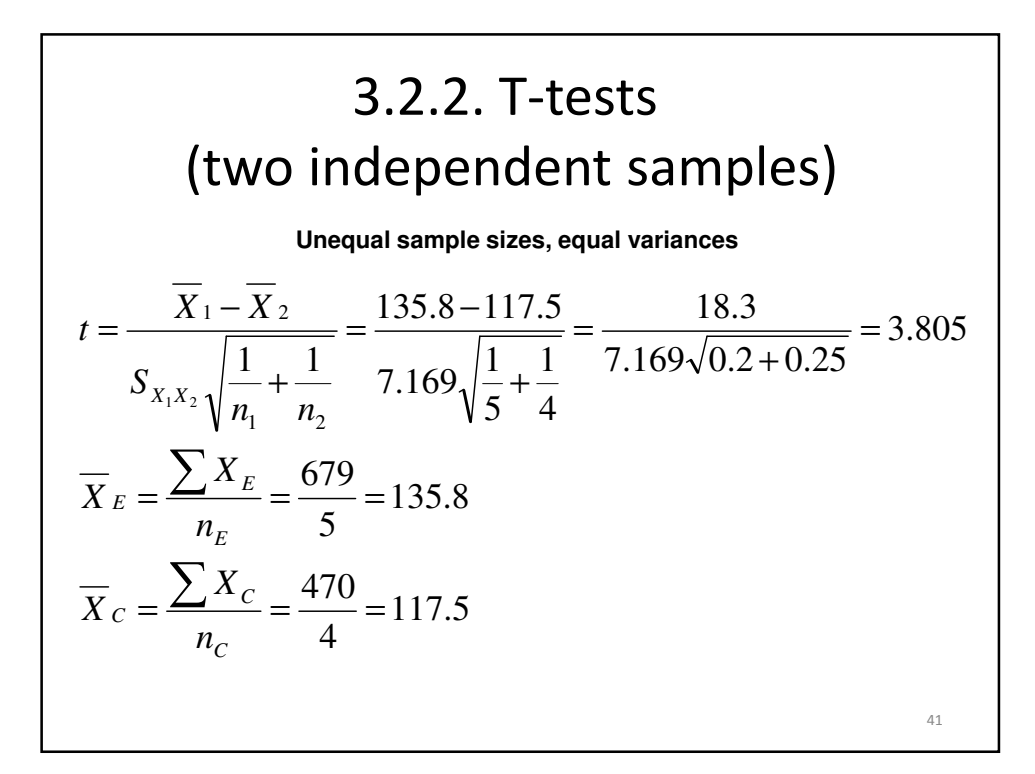

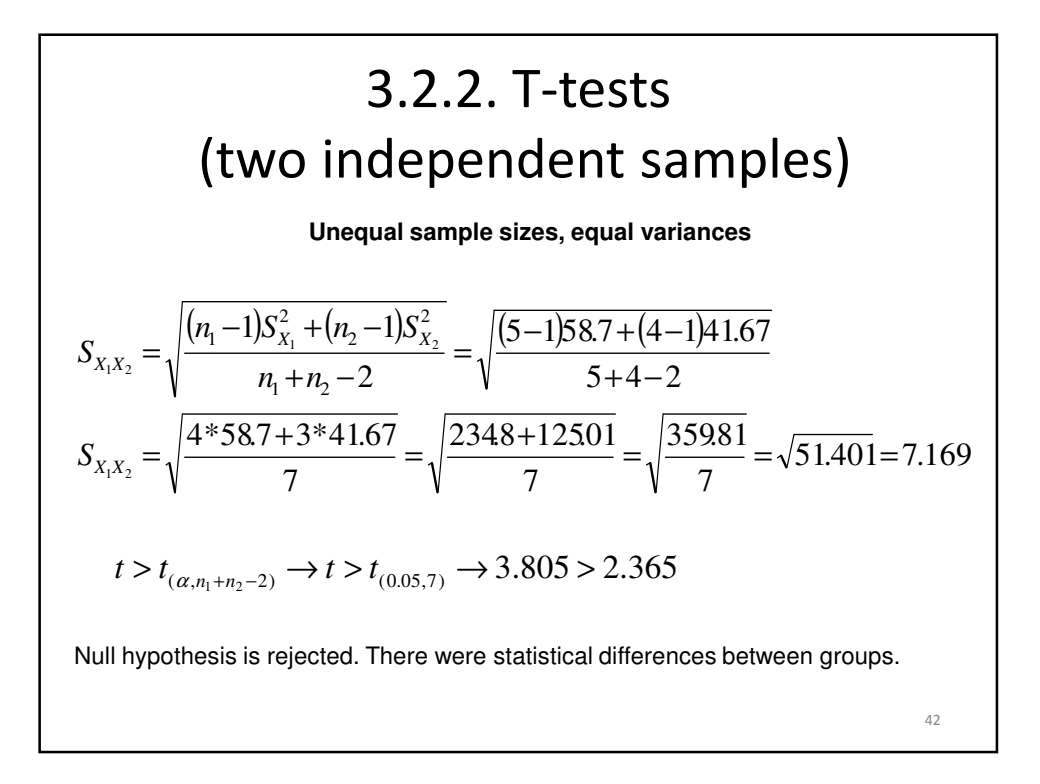

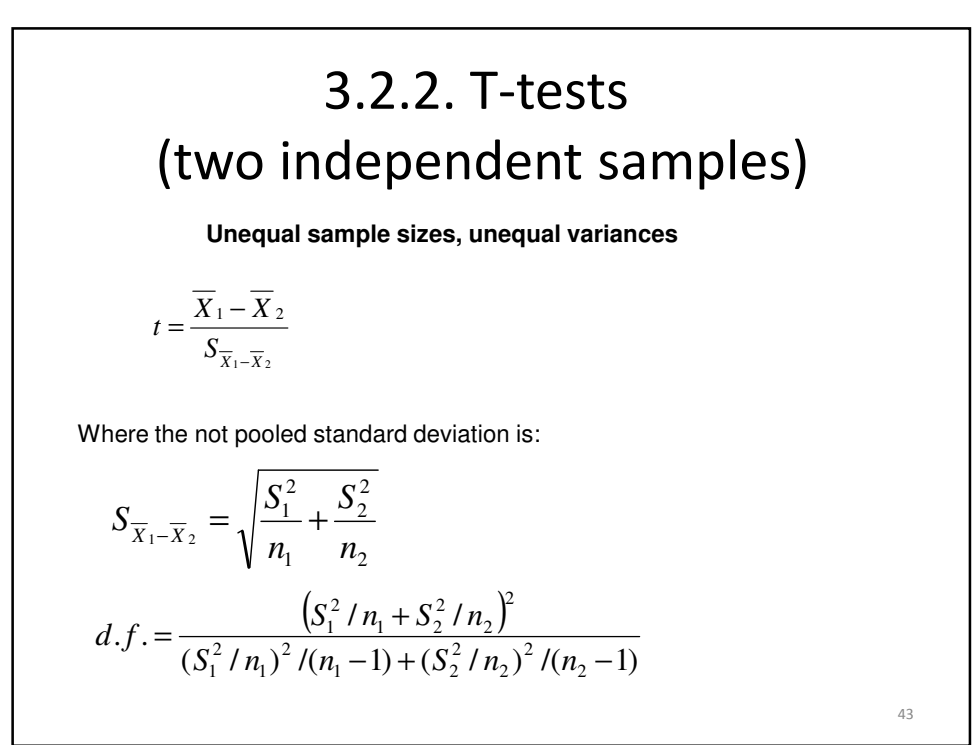

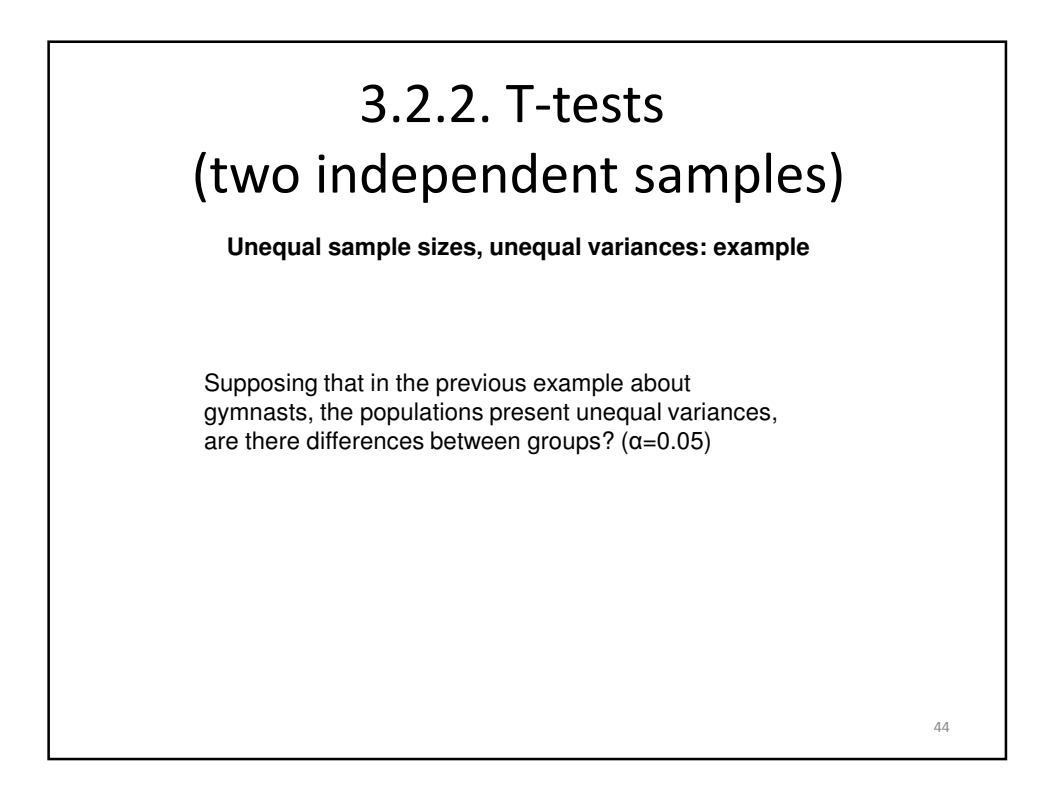

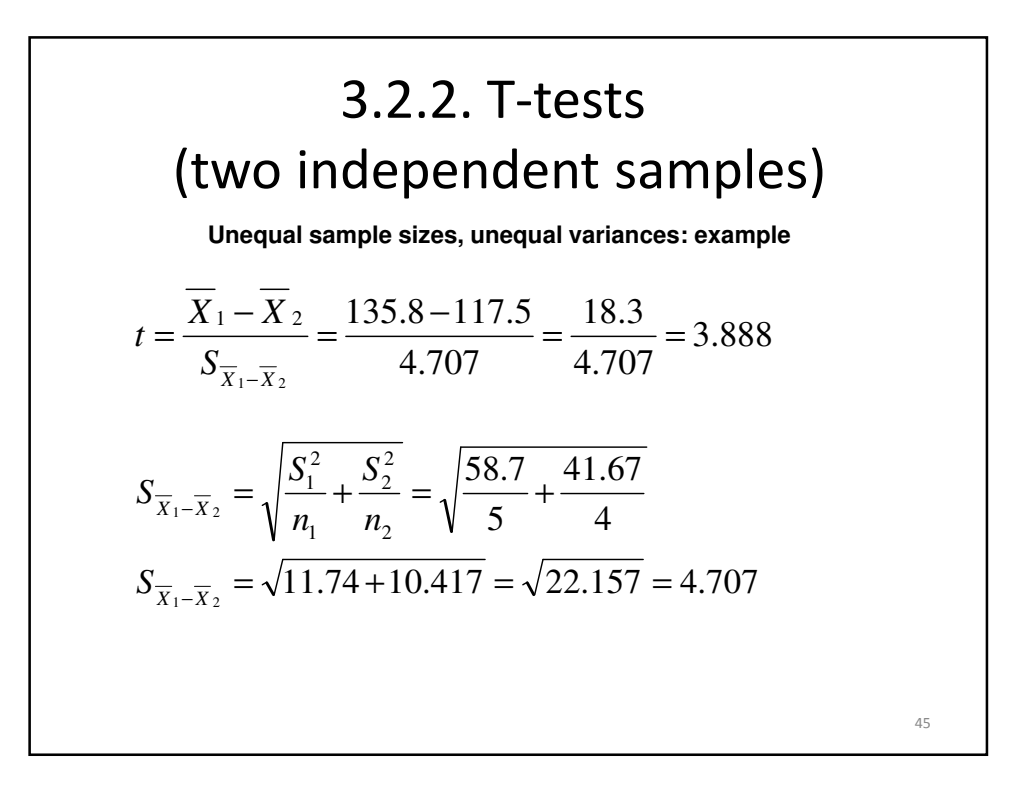

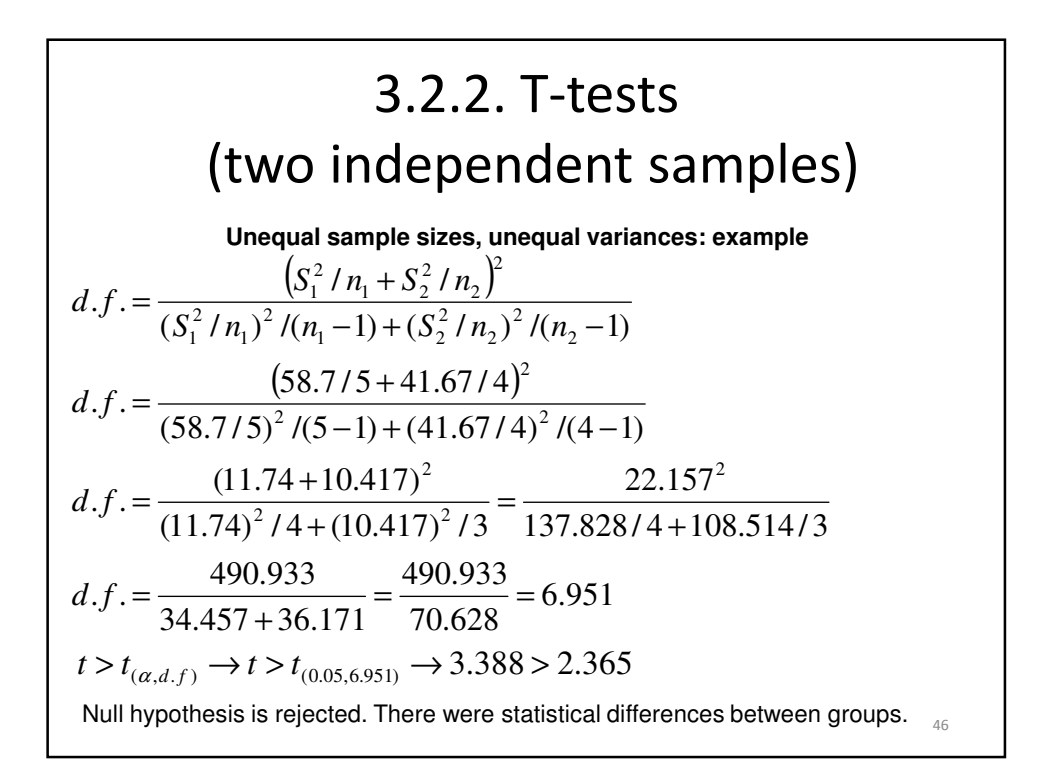

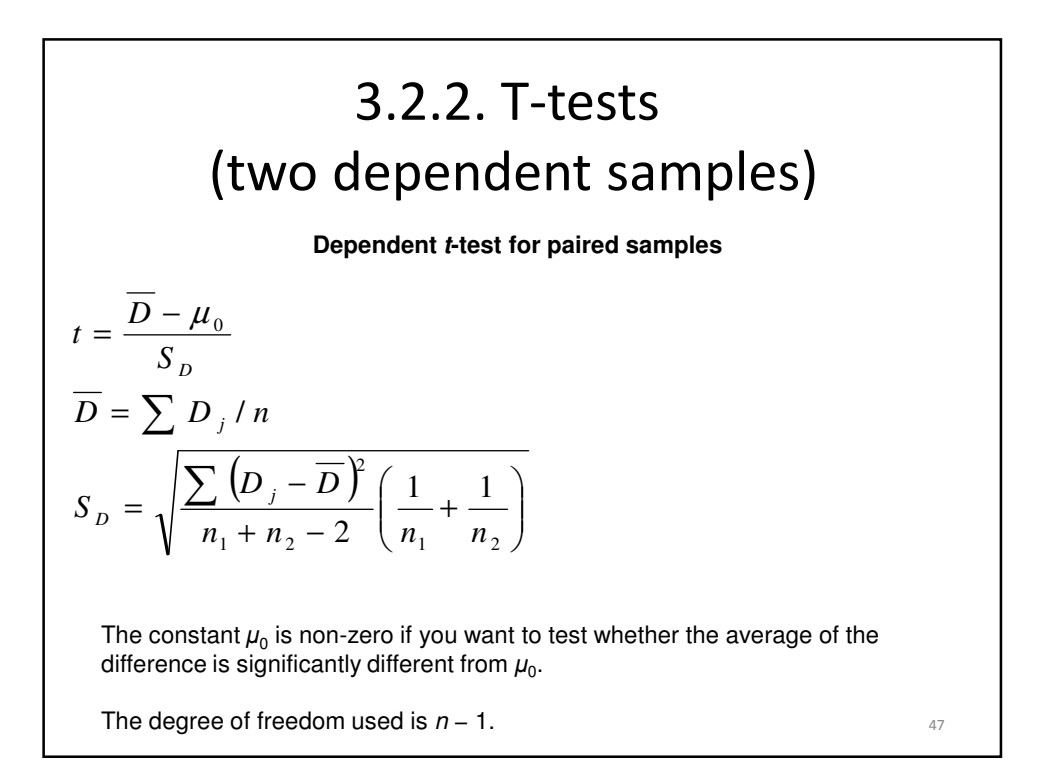

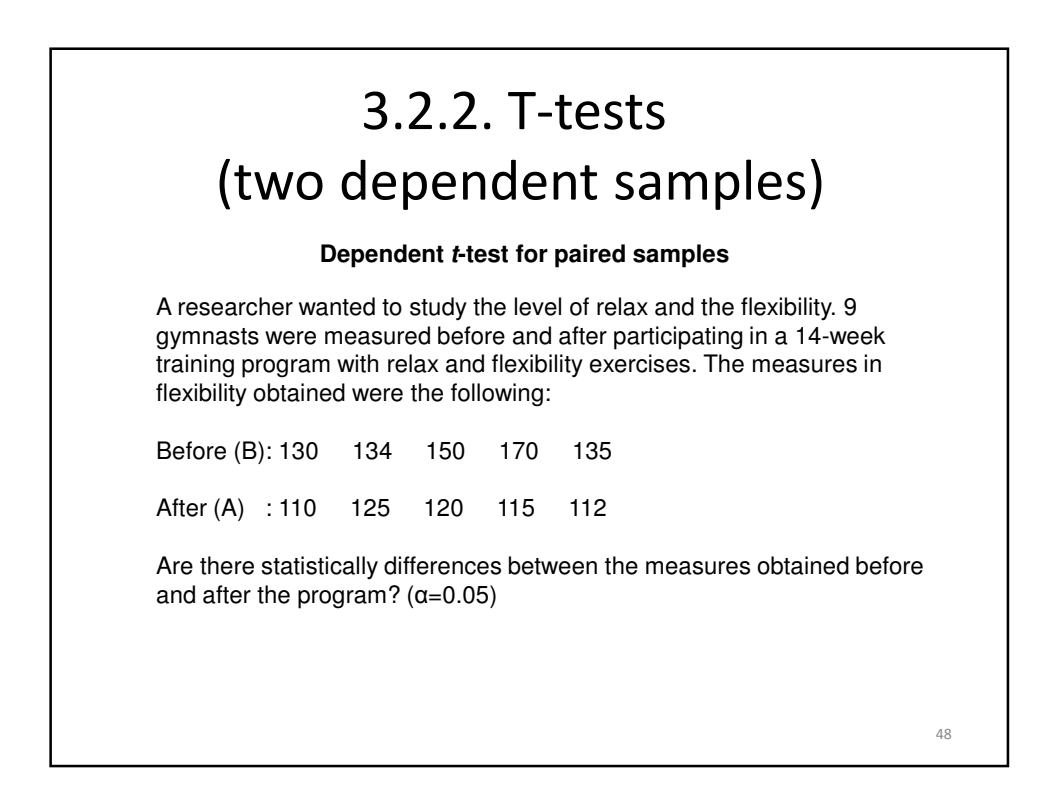

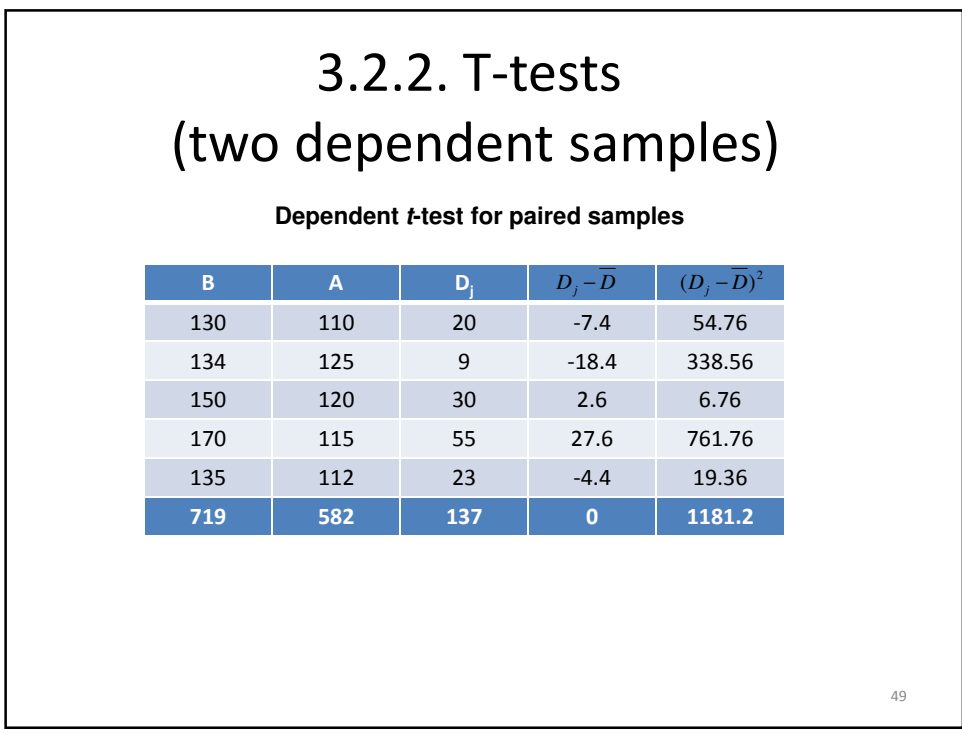

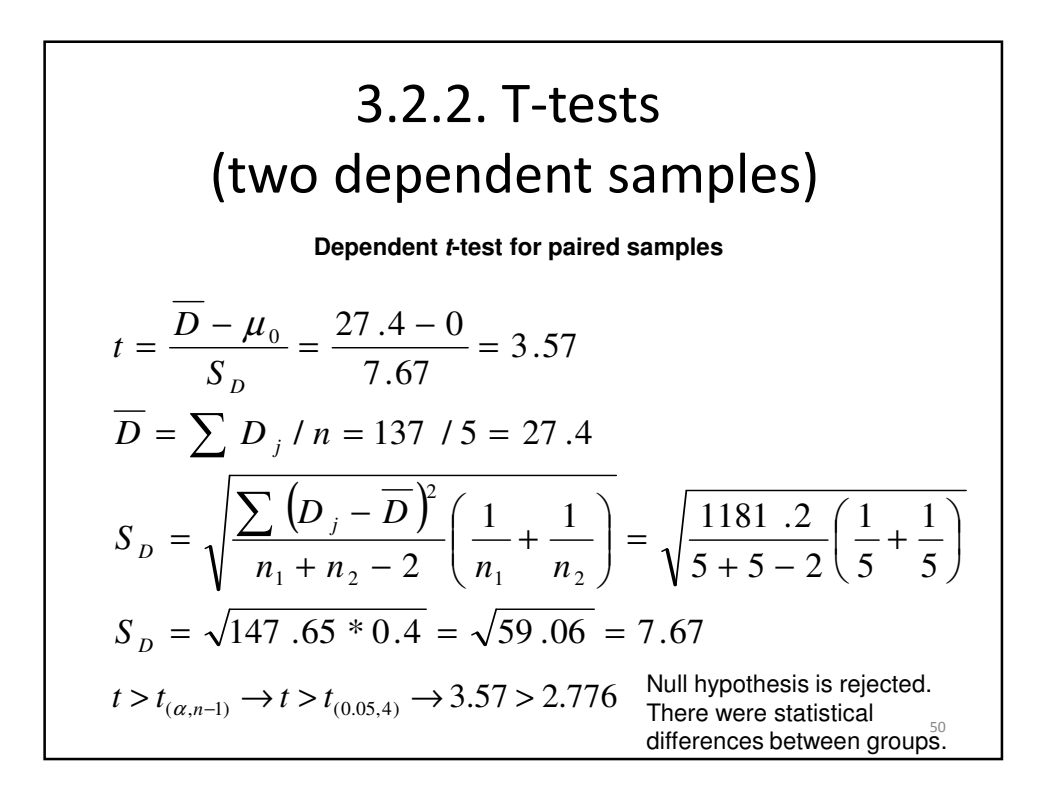

52

## 3.2.3. One-way ANOVA 'F'

• While the t-test is limited to compare means of two groups, one-way ANOVA can compare more than two groups. Therefore, the t-test is considered a special case of one-way ANOVA.

### 3.2.3. One-way ANOVA 'F'

- 'Factor': Qualitative independent variable (number of values  $\geq 2$ ; number of conditions).
- Quantitative dependent variable (Interval or ratio variable).
- Dependent variable normally distributed.
- Independence of error effects.
- Homogeneity of variance.
- Sphericity (in longitudinal studies).

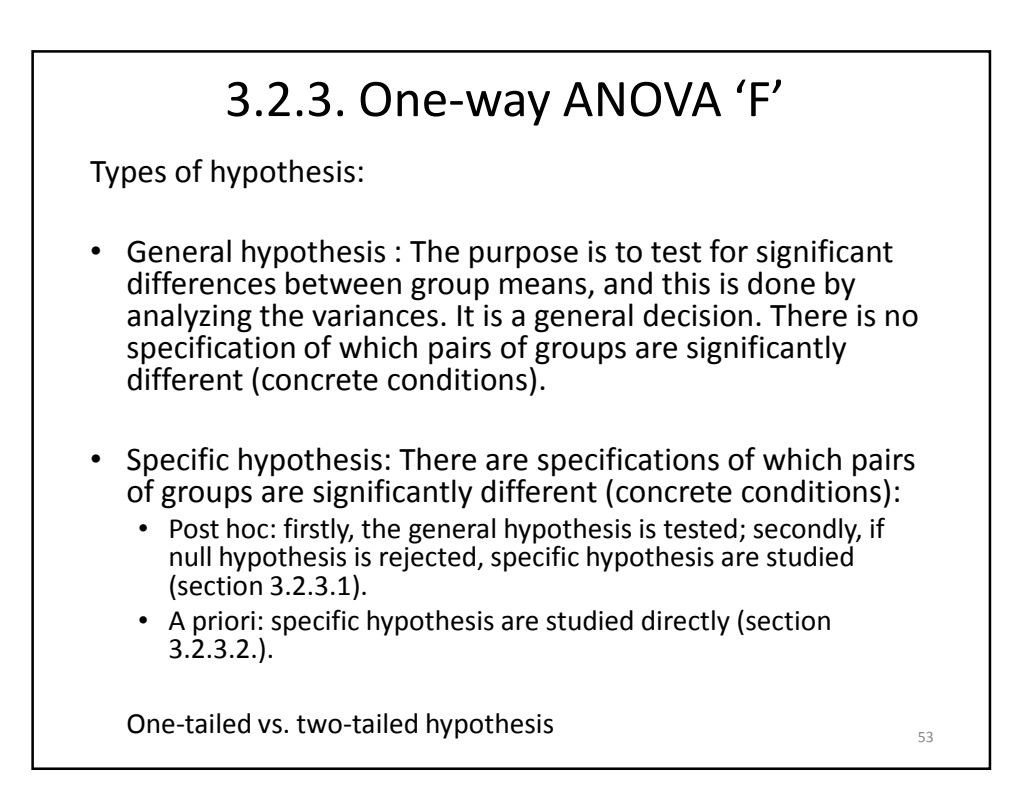

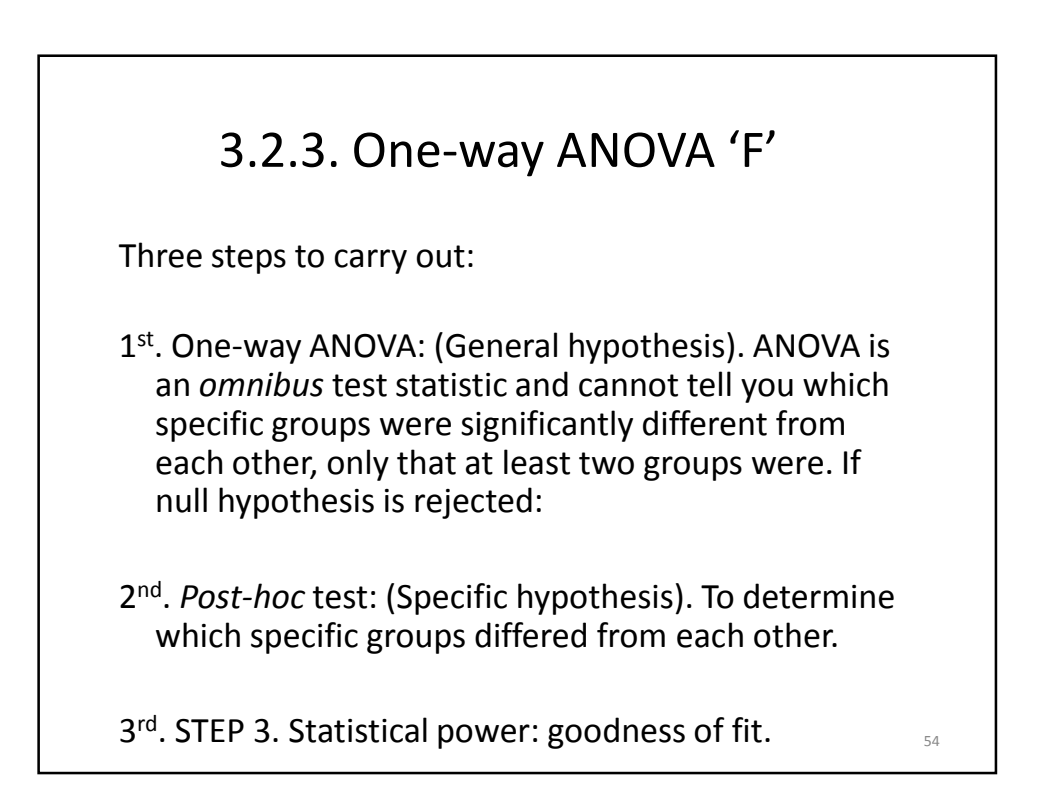

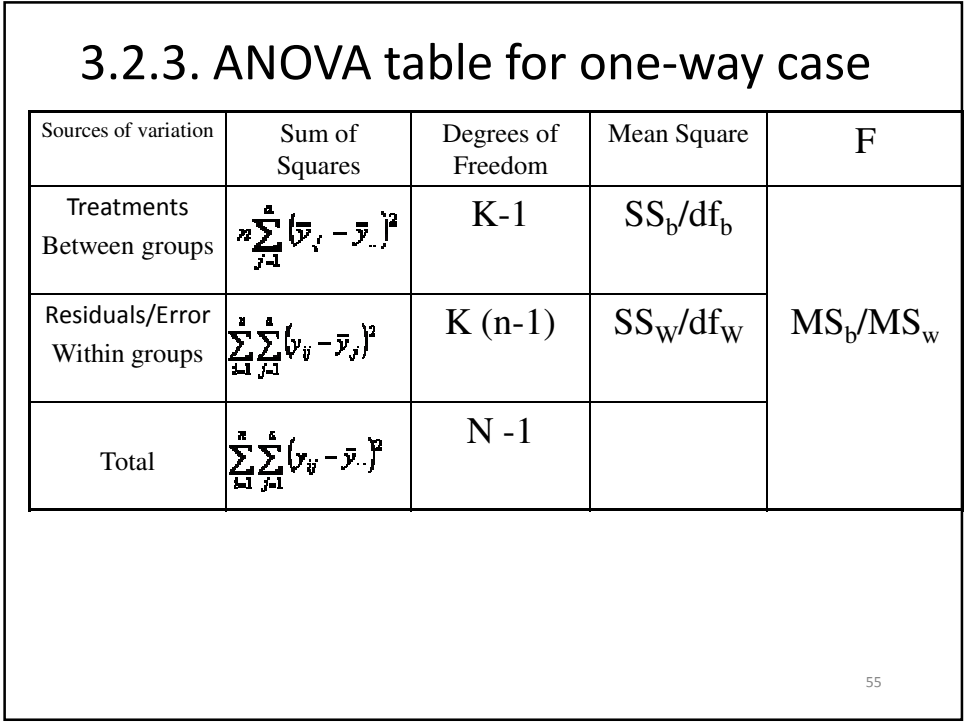

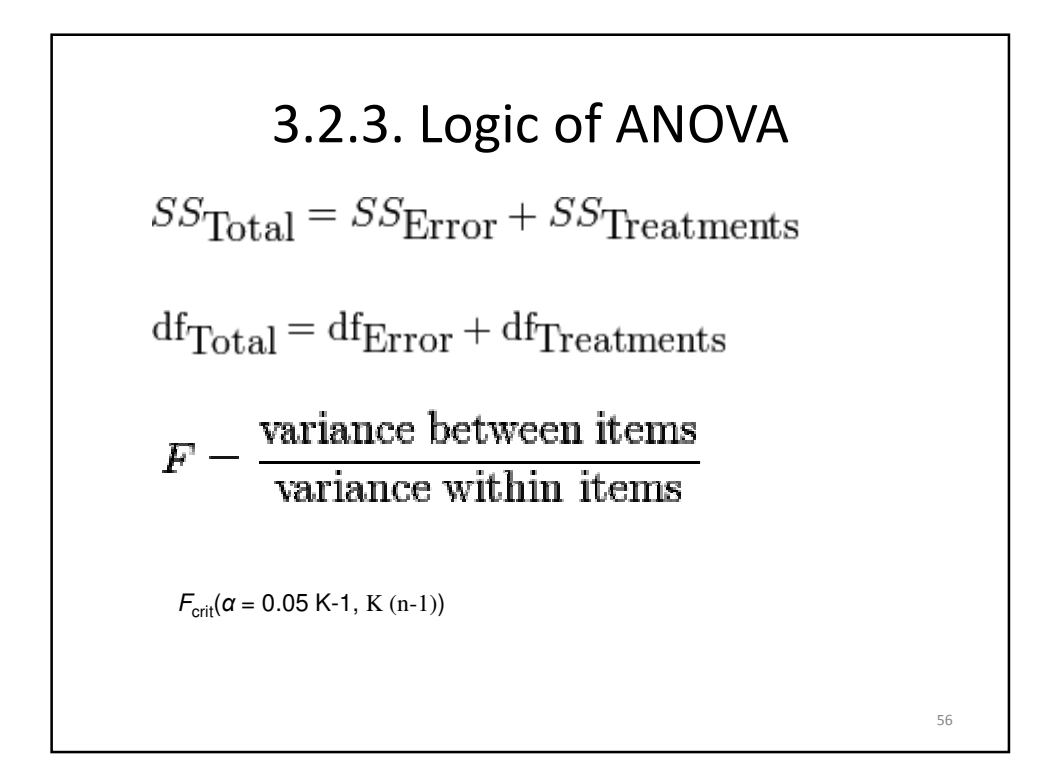

#### 3.2.3. **One-way ANOVA: example**

Consider an experiment to study the effect of three different levels of some factor on a response (e.g. three types of fertilizer on plant growth). If we had 6 observations for each level, we could write the outcome of the experiment in a table like the following, where  $a_1$ ,  $a_2$ , and  $a_3$  are the three levels of the factor being studied.  $(\alpha=0.05)$ 

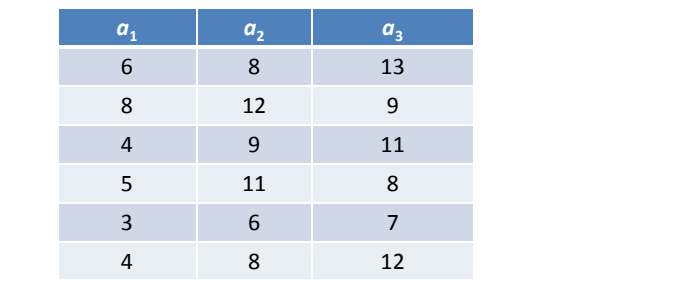

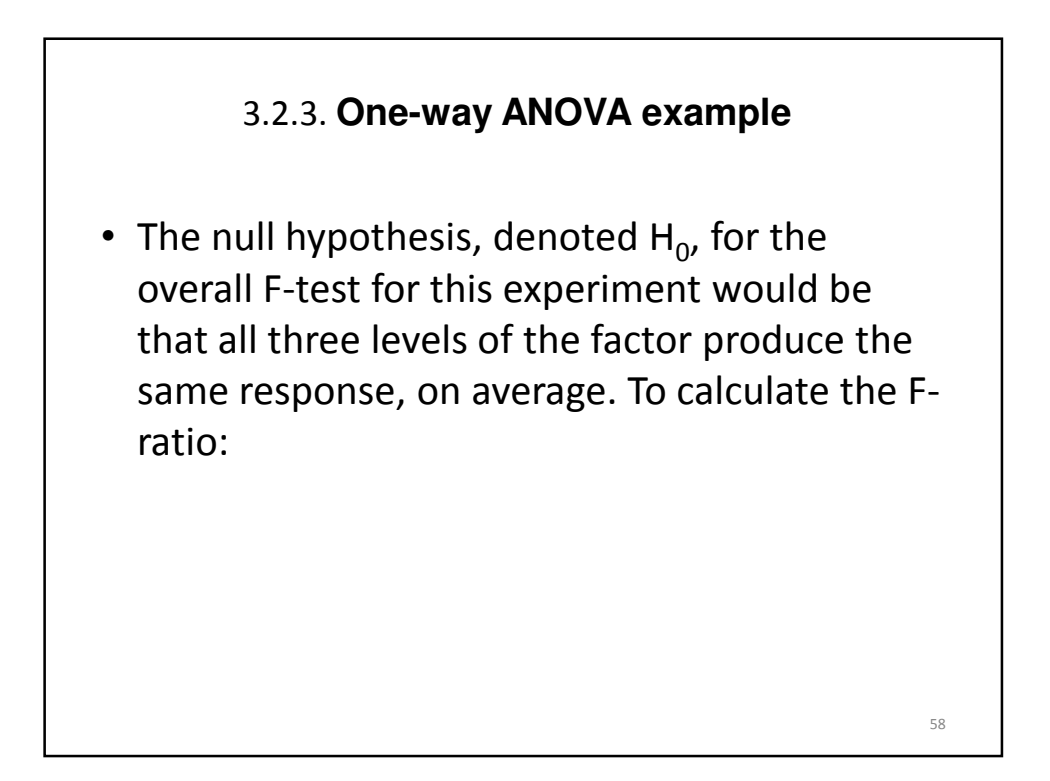

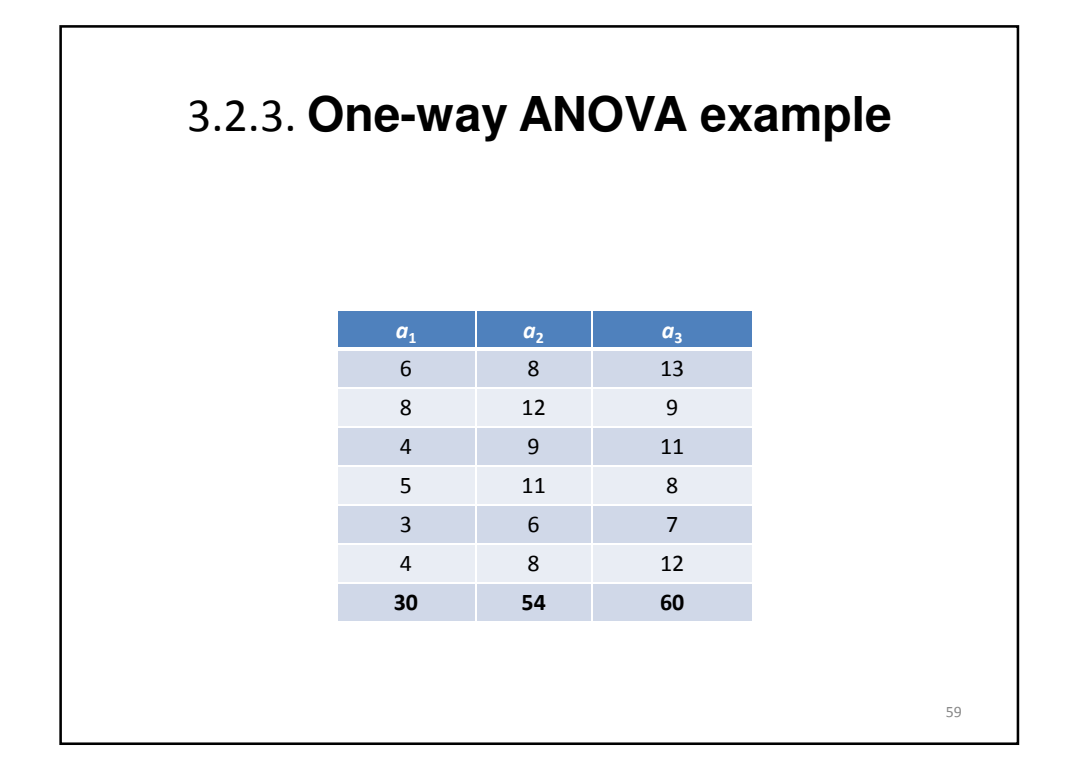

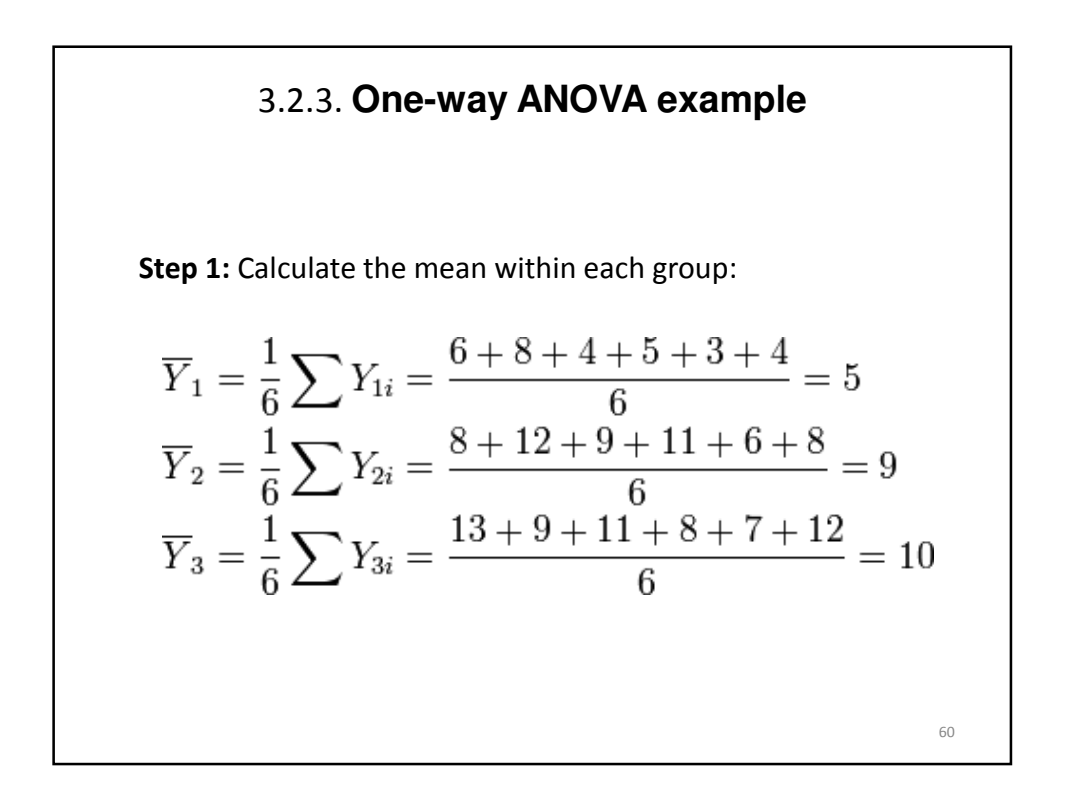

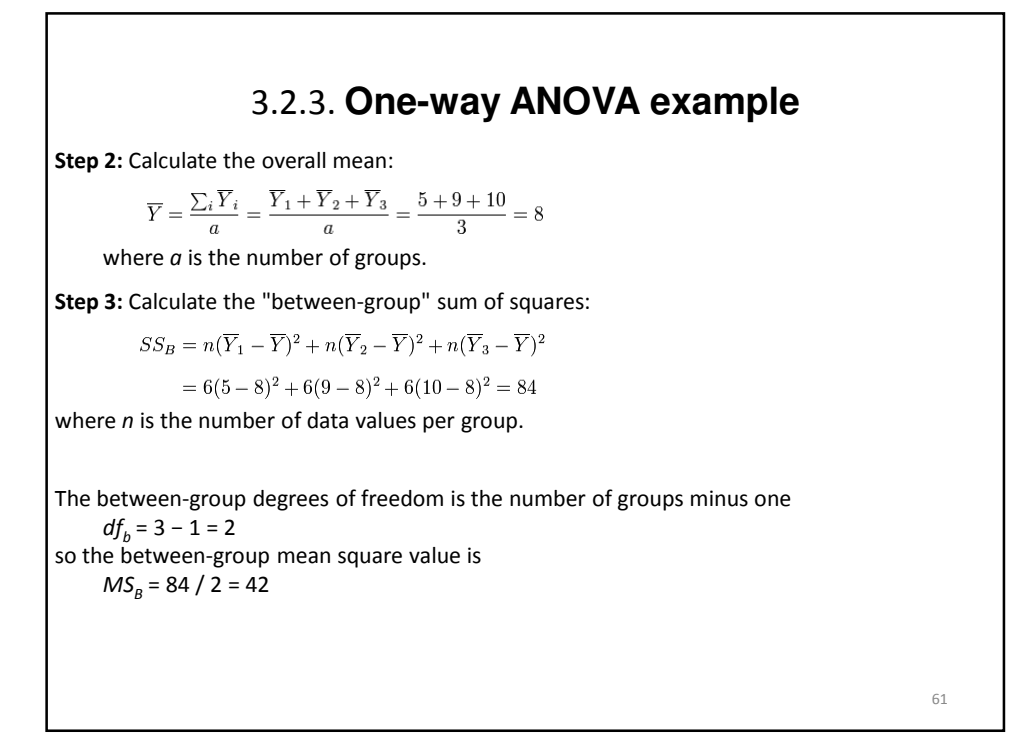

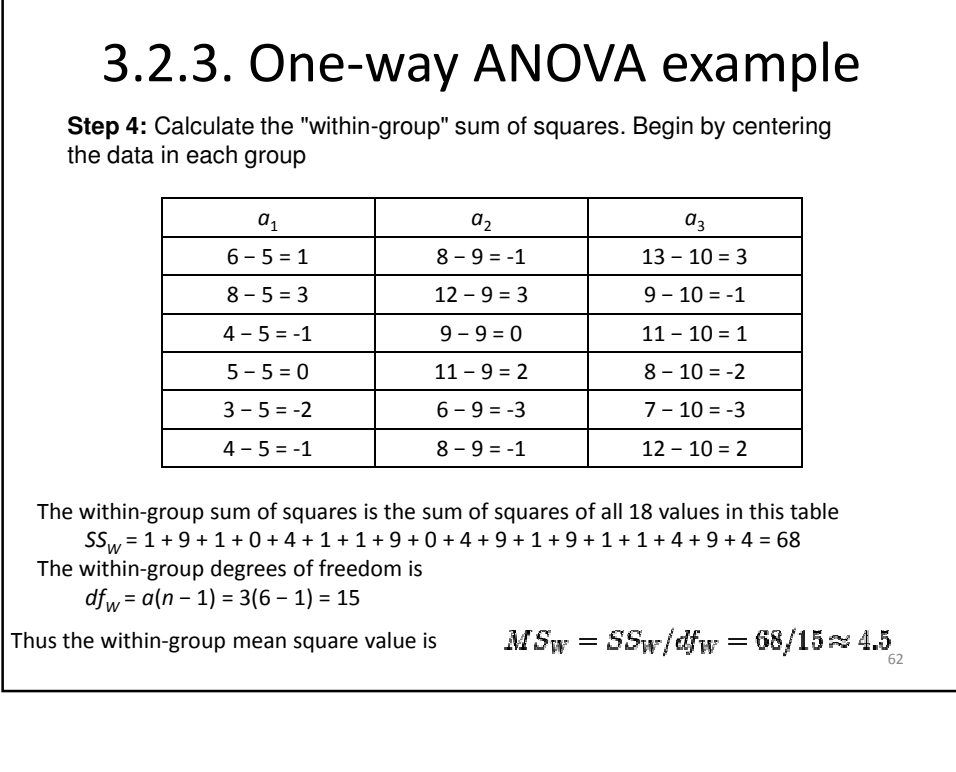

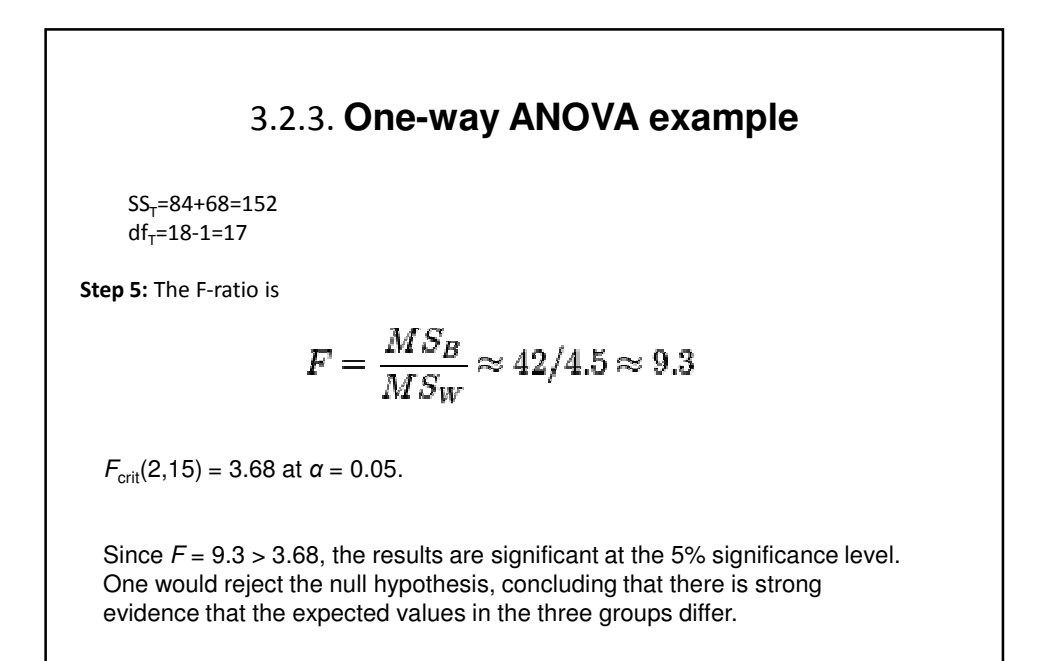

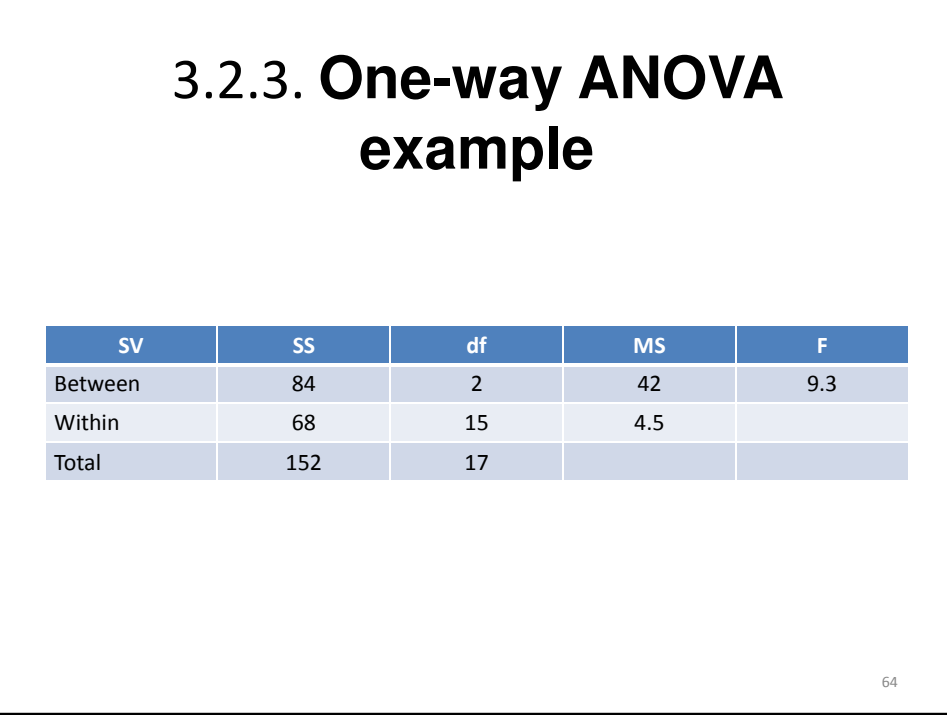

3.2.3.1. 2nd step. Post-hoc test: (Specific hypothesis): To determine which specific groups differed from each other.

• Post hoc tests can only be used when the 'omnibus' ANOVA found a significant effect. If the F-value for a factor turns out nonsignificant, you cannot go further with the analysis. This 'protects' the post hoc test from being (ab)used too liberally. They are designed to avoid hence of type I error.

– Tukey.

– Scheffé.

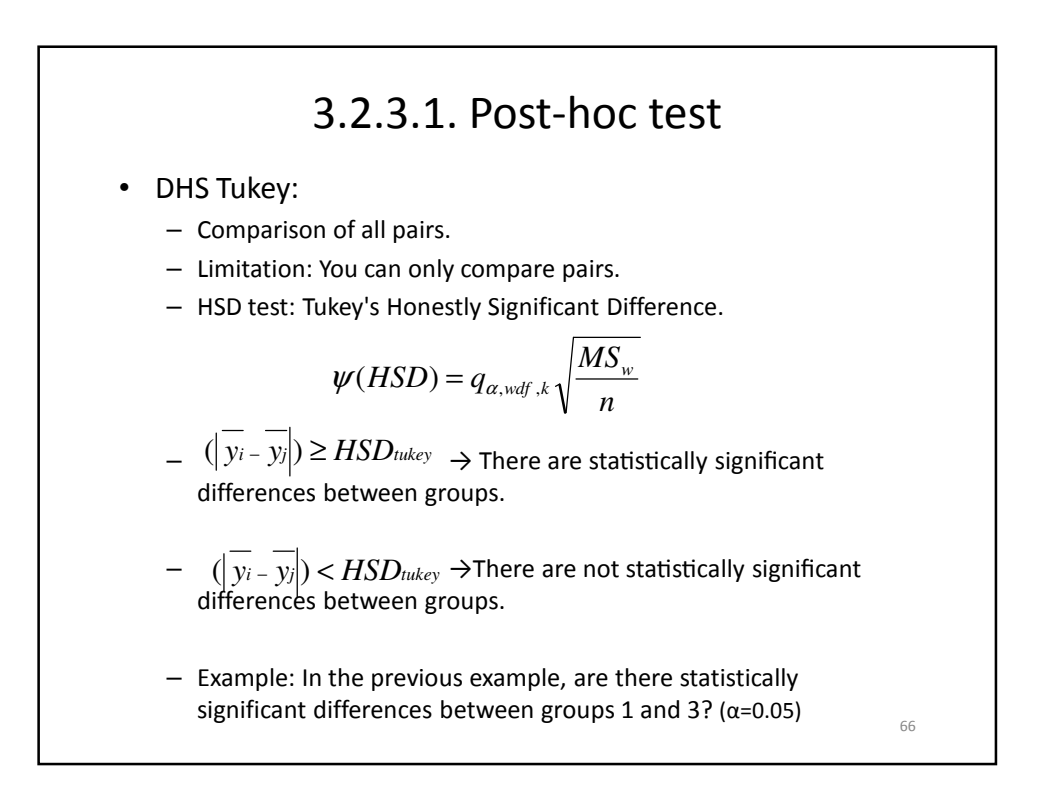

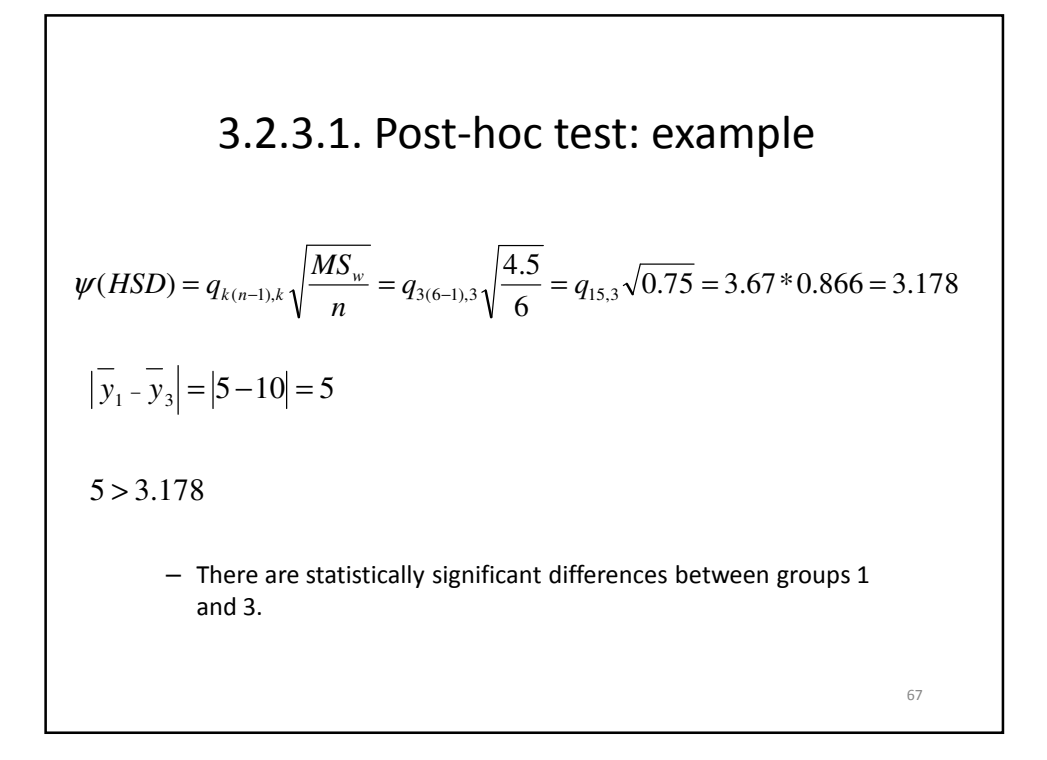

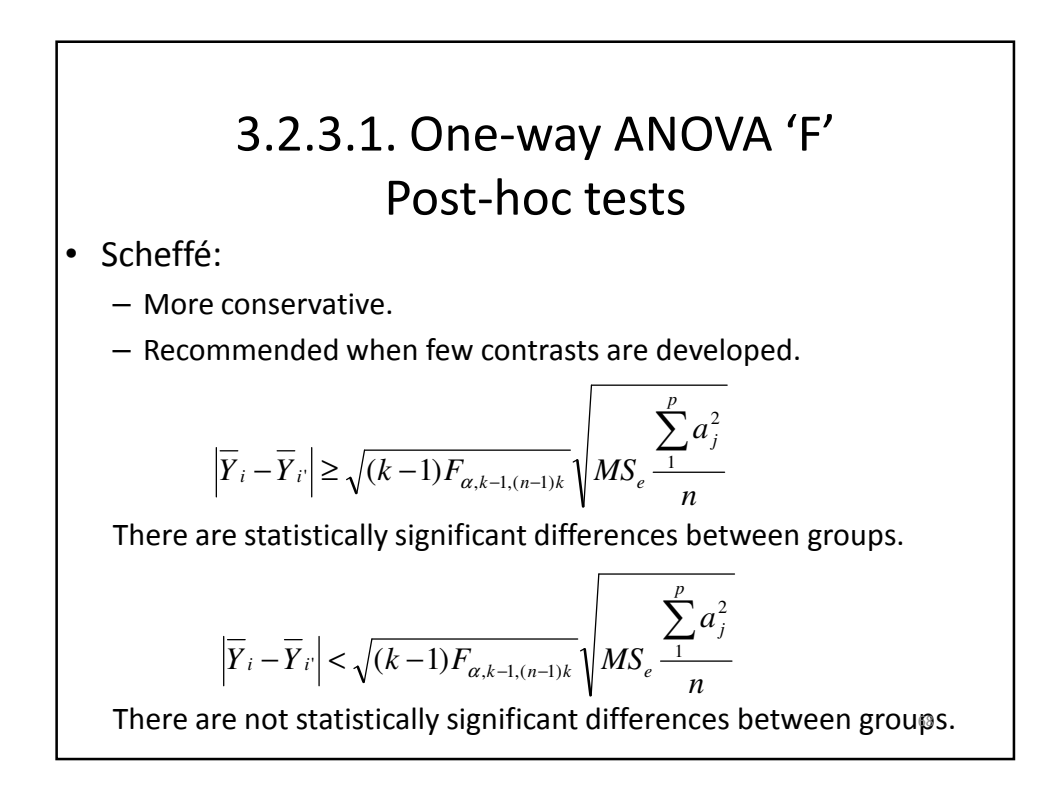

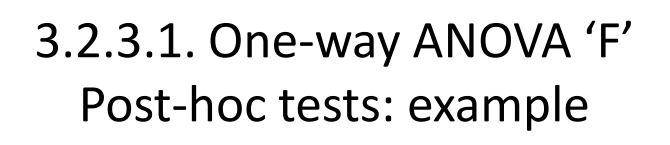

Example: Are there statistical differences between groups 1-2 and group 3?

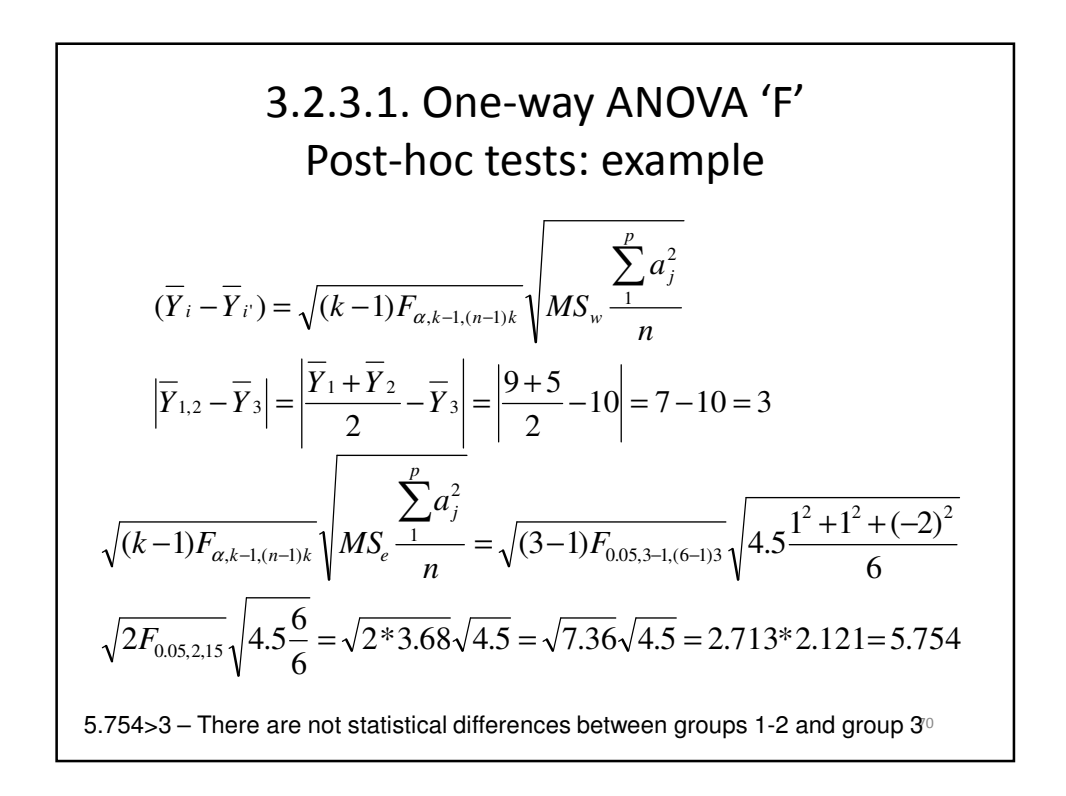

#### 3.2.3. **One-way ANOVA example**

The p-value for this test is 0.002.

After performing the F-test, it is common to carry out some "post-hoc" analysis of the group means. In this case, the first two group means differ by 4 units, the first and third group means differ by 5 units, and the second and third group means differ by only 1 unit.

Thus the first group is strongly different from the other groups, as the mean difference is more times the standard error, so we can be highly confident that the population of the first group differs from the population means of the other groups. However there is no evidence that the second and third groups have different population means from each other, as their mean difference of one unit is comparable to the standard error.

Note  $F(x, y)$  denotes an F-distribution with x **degrees of freedom** in the numerator and y degrees of freedom in the denominator.

71

#### 3.2.3.2. A priori comparisons 72 They are used when the general hypothesis is not of interest; only specific hypothesis are set out. Snedecor F is not calculated. • Types of a priori comparisons: – Non-orthogonal contrasts: • When lot of contrasts are done, type I error ( $\alpha$  =probability of being wrong when rejecting the null hypothesis) increases. • When  $c > k-1$ (c=number of contrasts), correction of  $\alpha$  is required. • When c≤k-1, some authors recommend the correction and others consider that it is not necessary.  $-$  Orthogonal contrasts: α does not increase, so correction is not necessary (in post-hoc contrasts, the correction is not necessary either because Scheffé and Tukey formulas already control this increase).

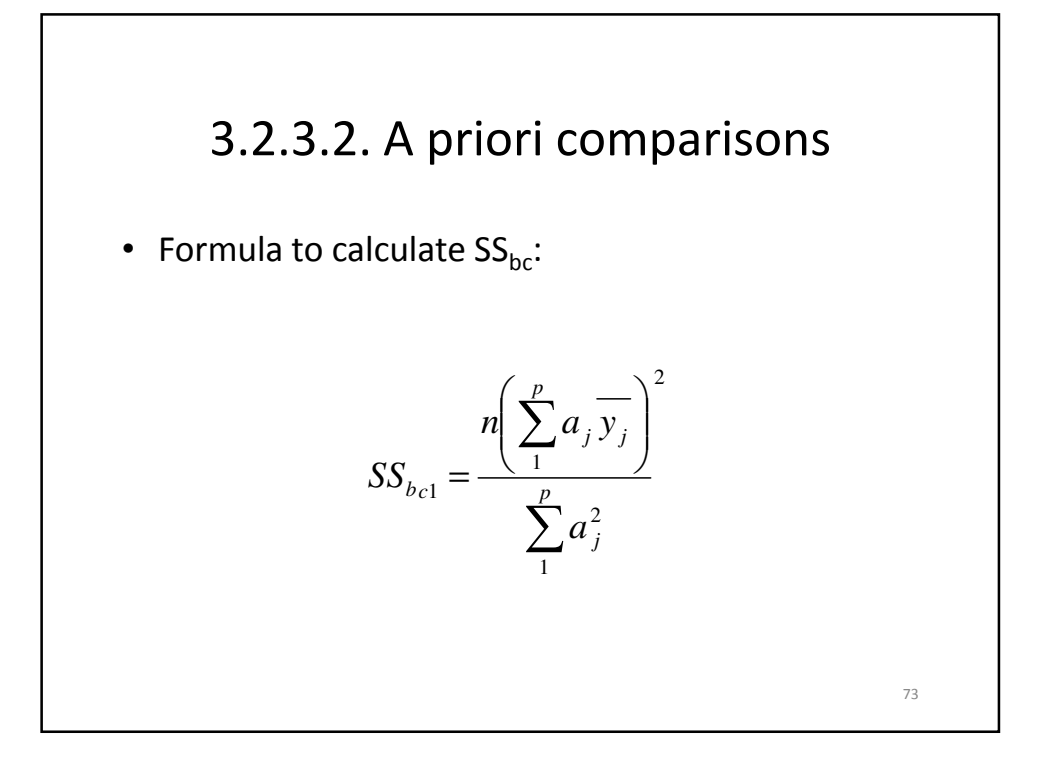

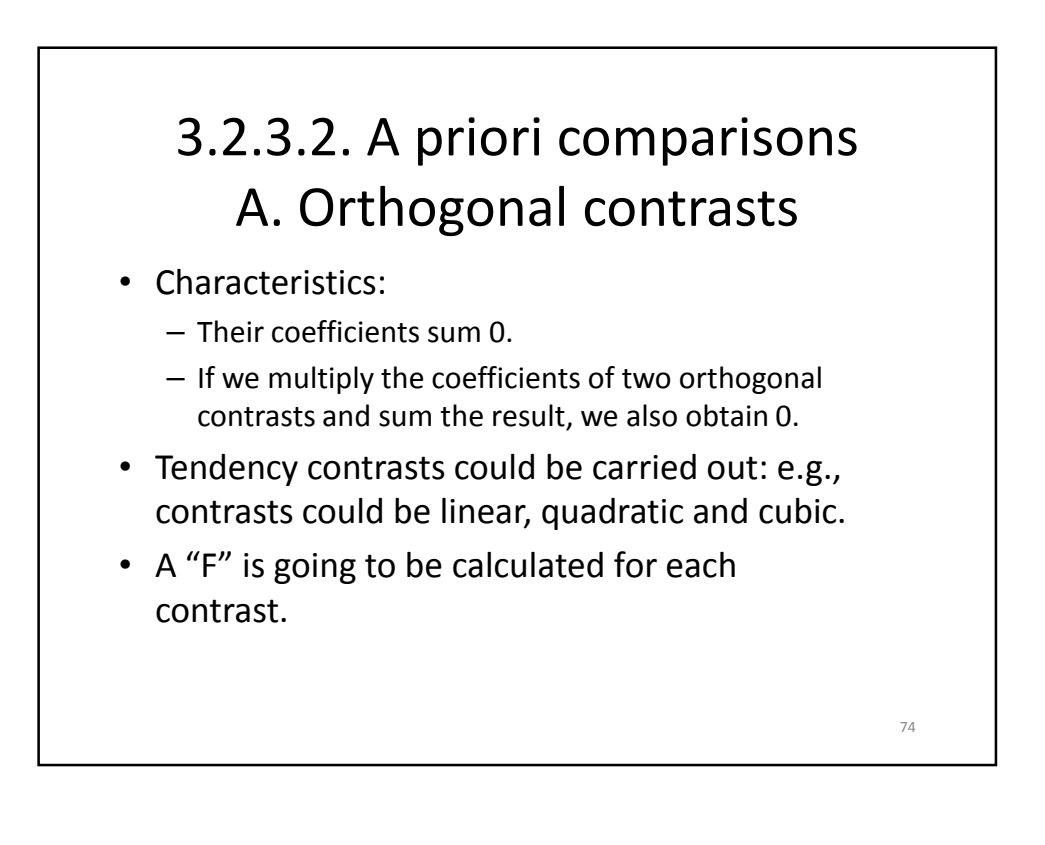

## 3.2.3.2. A priori comparisons A. Orthogonal contrasts

- k-1 possible contrasts.
- Example of coefficients to study tendency:

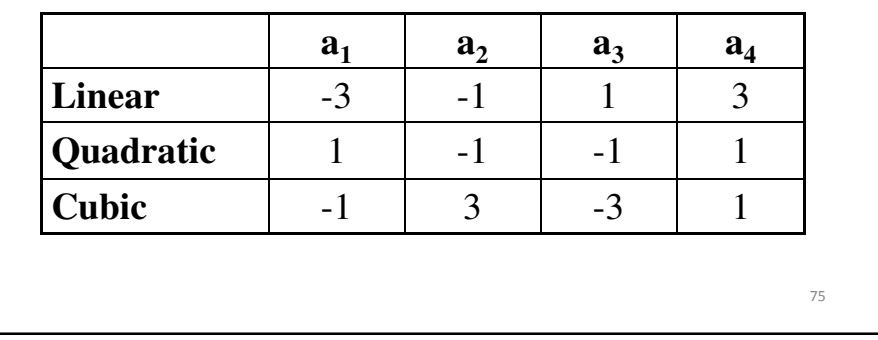

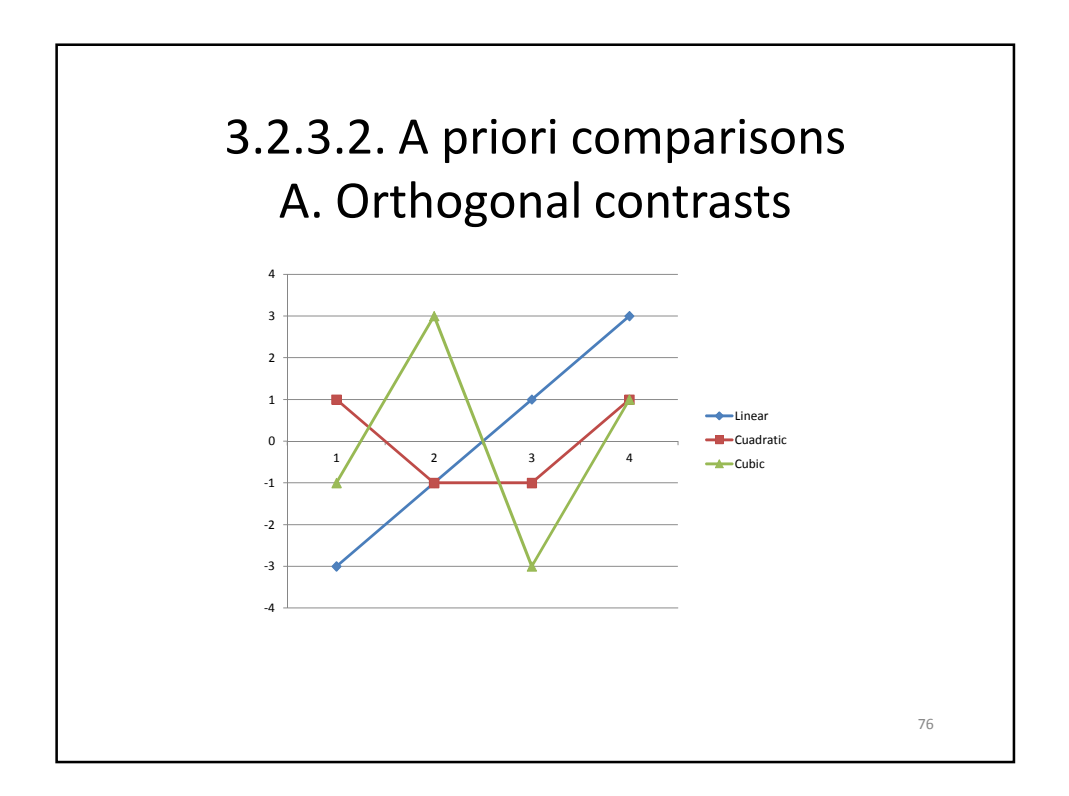

## 3.2.3.2. A priori comparisons A. Orthogonal contrasts

Example 1: how to create orthogonal coefficients

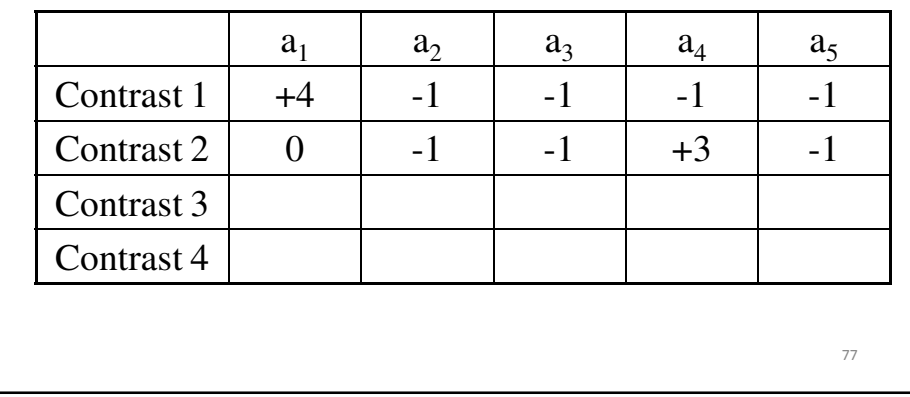

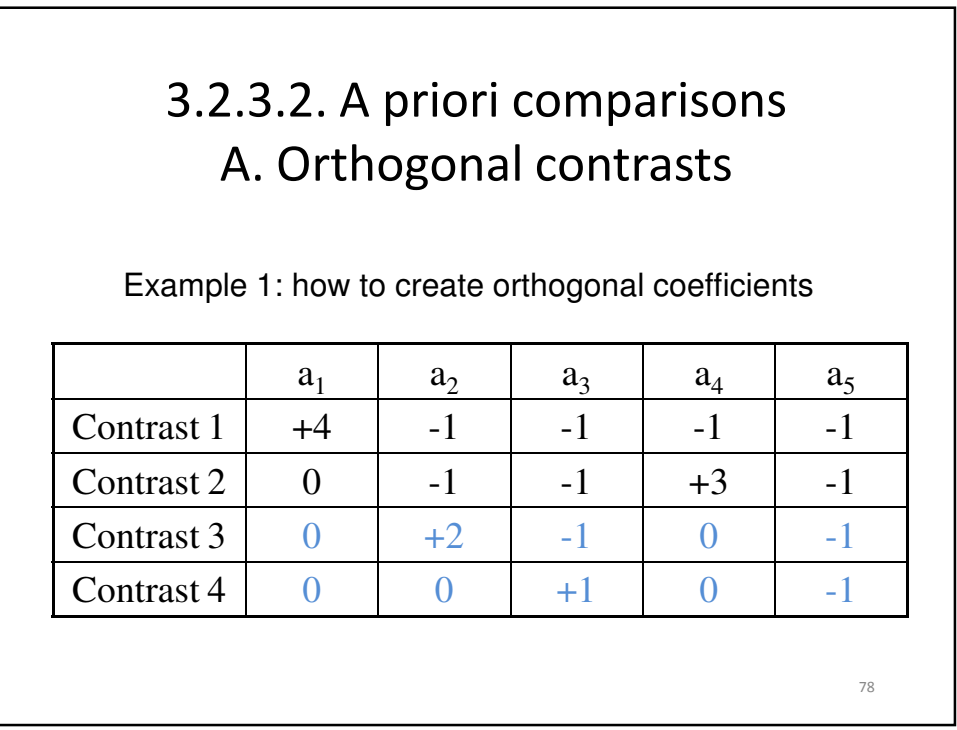

## 3.2.3.2. A priori comparisons A. Orthogonal contrasts

Example 2: how to create orthogonal coefficients

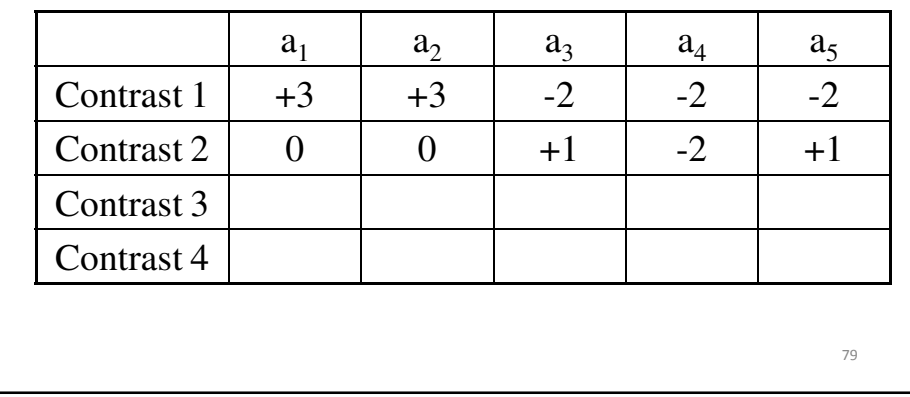

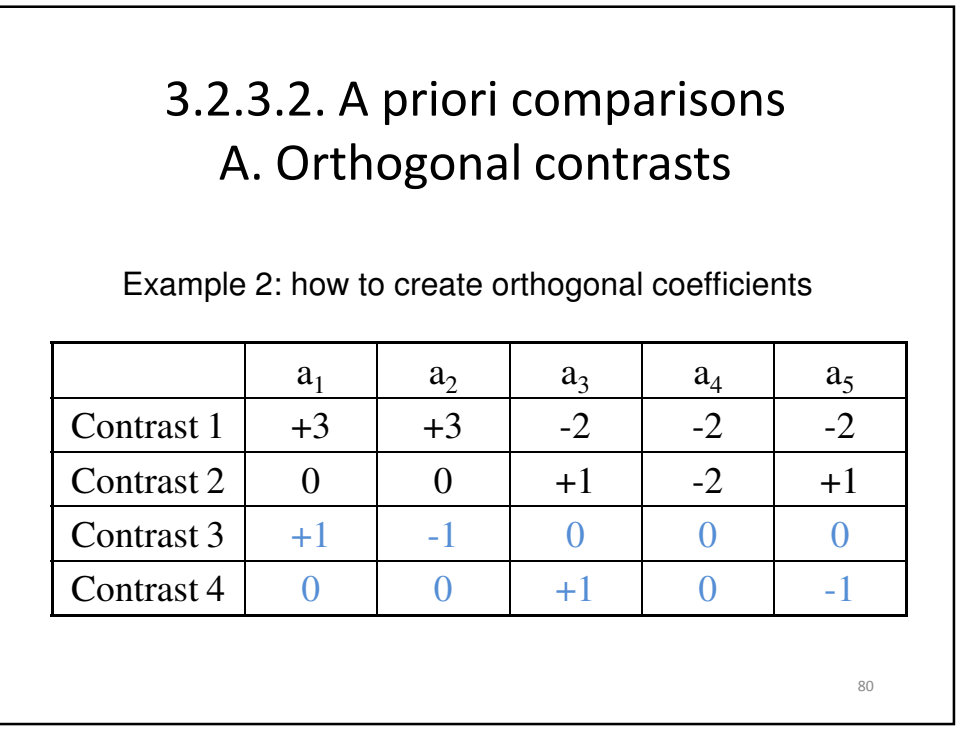

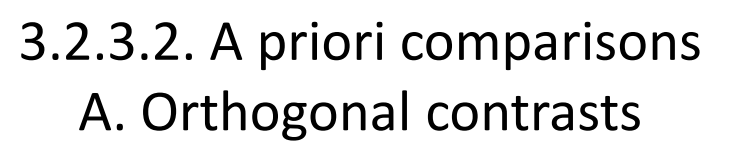

• Example (obtained from López, J., Trigo, M. E. y Arias, M. A.(1999). Diseños experimentales. Planificación y análisis. Sevilla: Kronos):

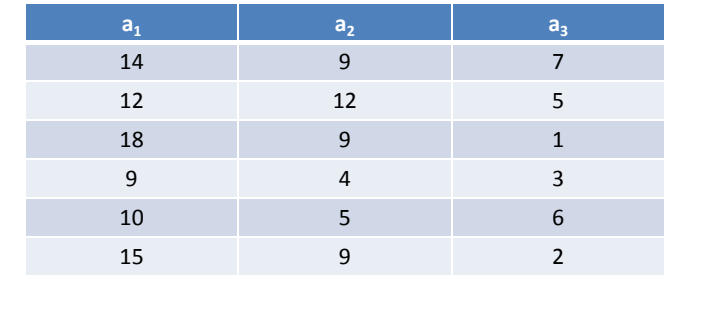

Knowing that  $SS_w$ =128, do this data present linear or quadratic tendency? ( $\alpha$ =0.05) 81

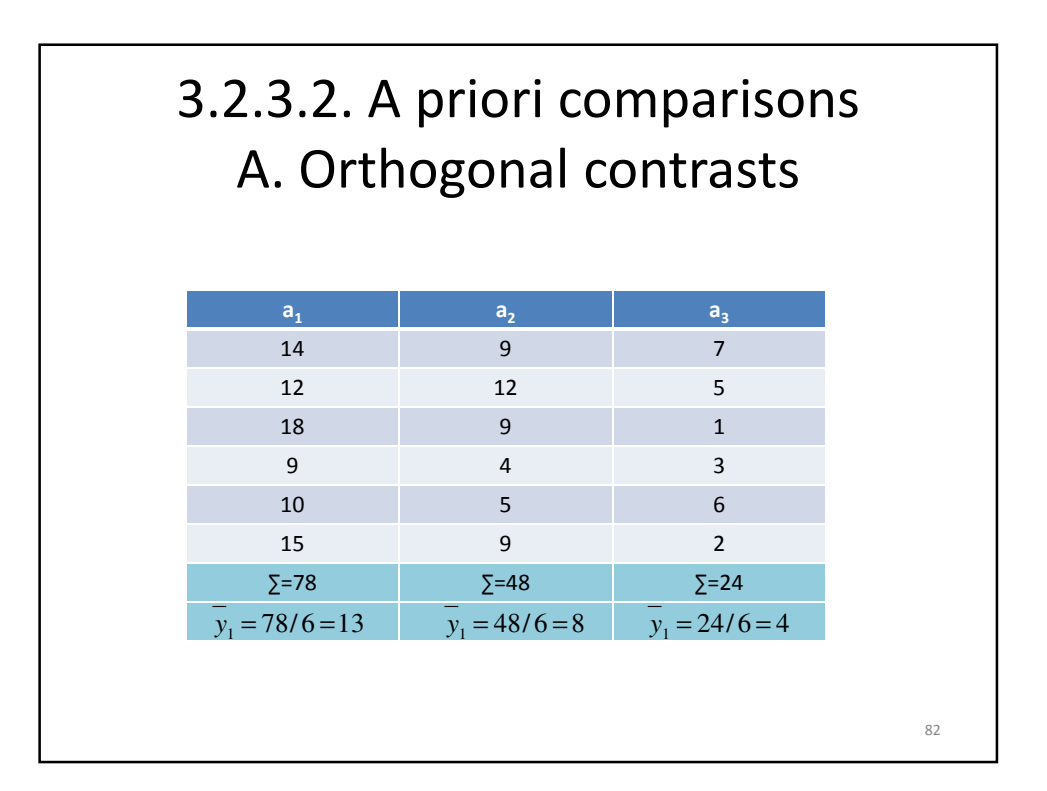

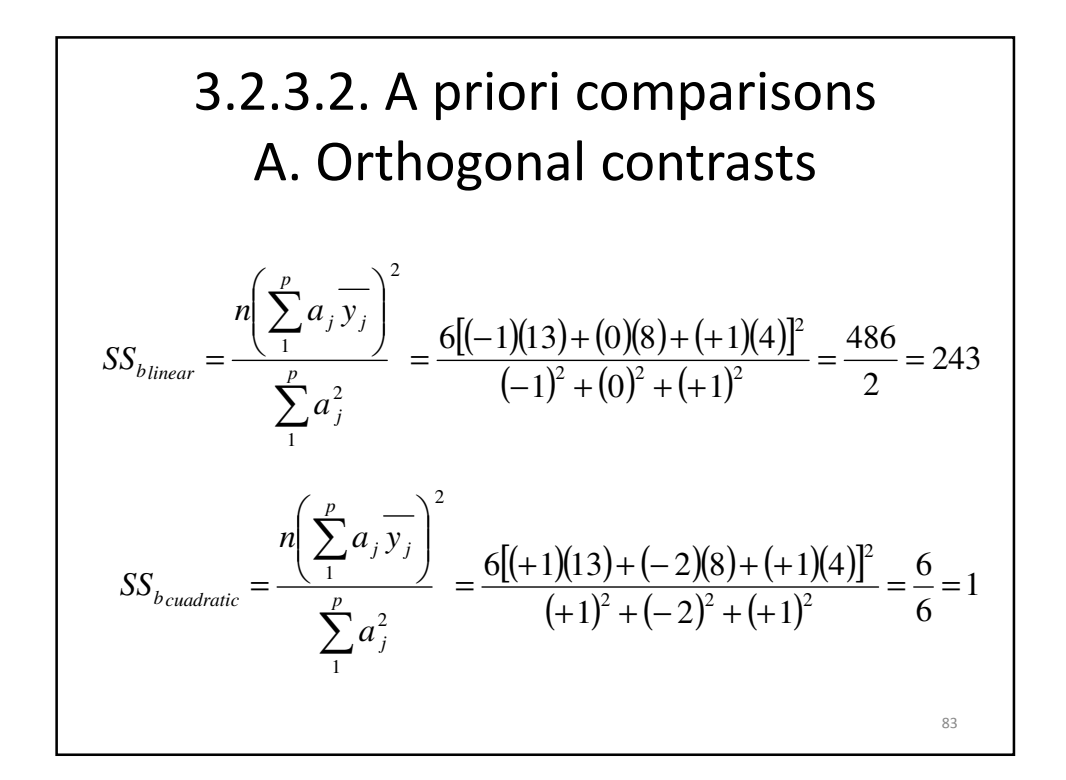

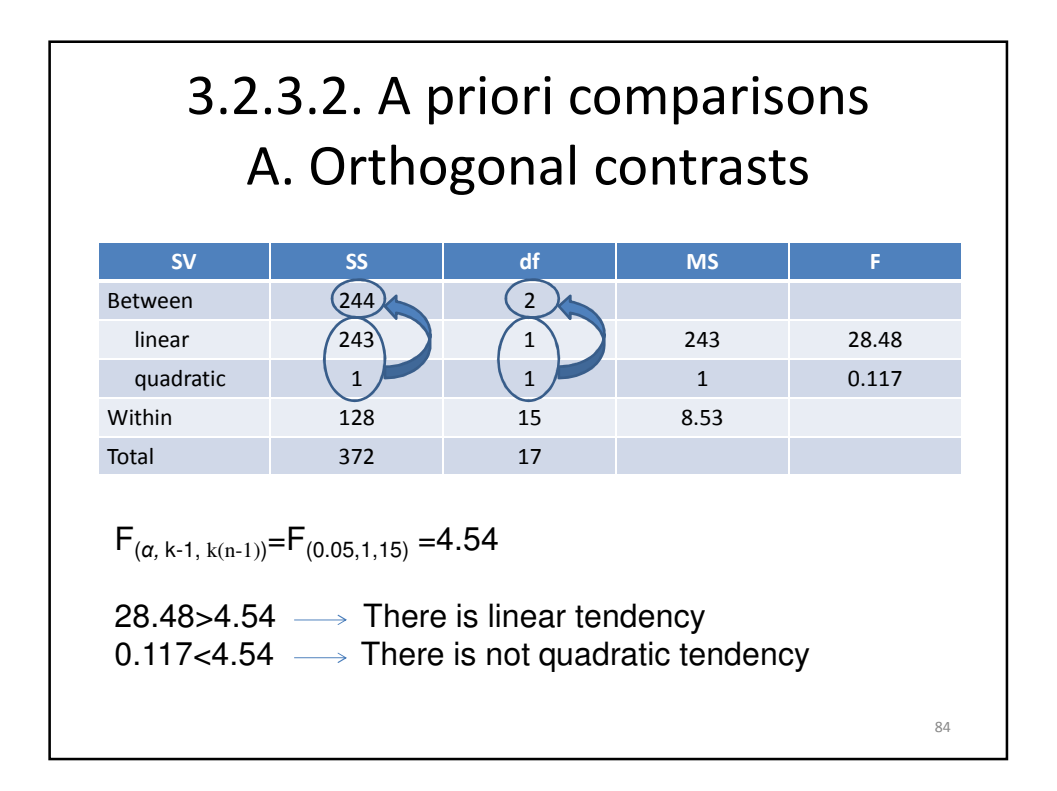

## 3.2.3.2. A priori comparisons B. Non-orthogonal contrasts

When lot of contrasts are done, type I error ( $\alpha$  =probability of being wrong when rejecting the null hypothesis) increases for the group of contrasts :

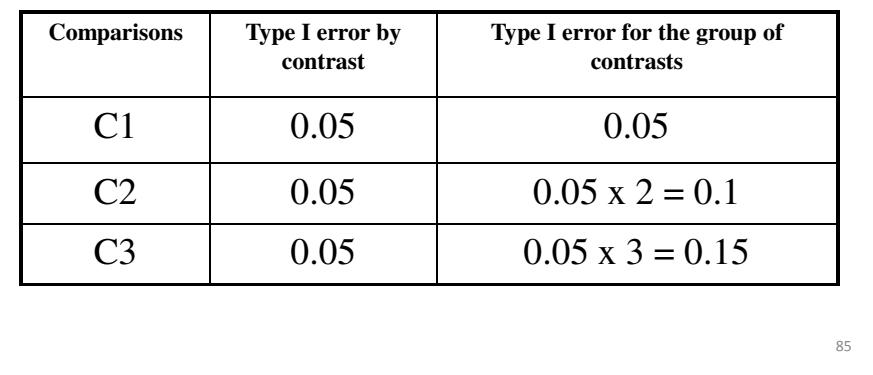

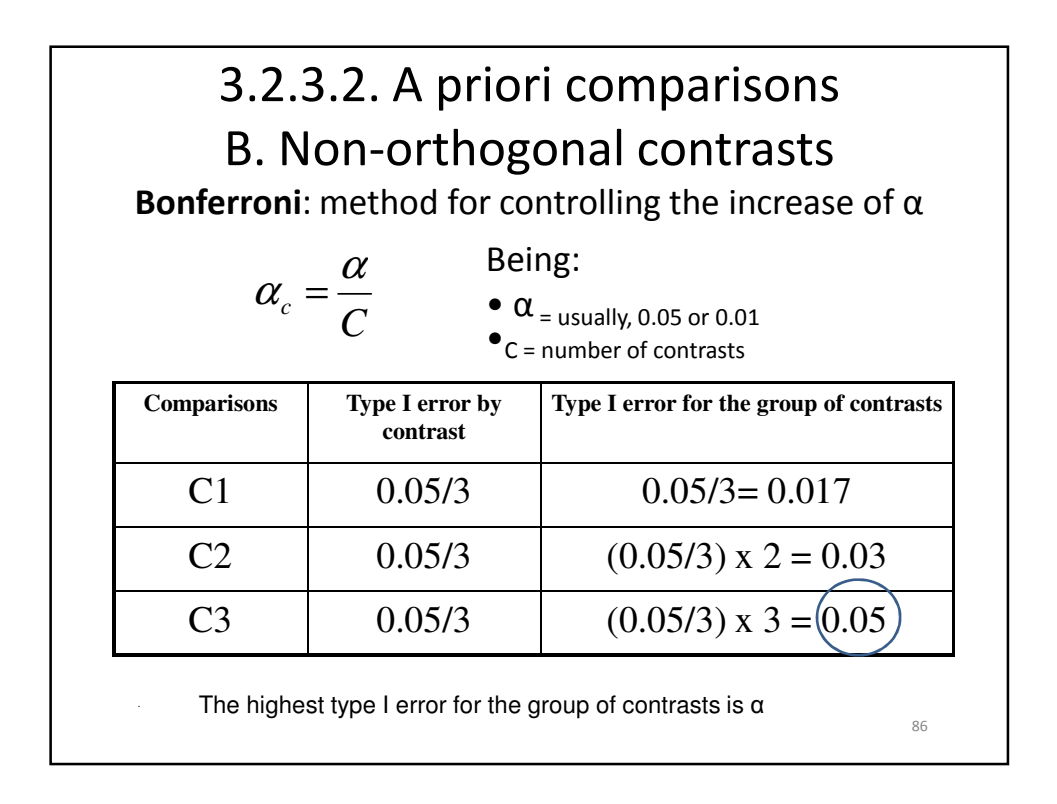

88

## 3.2.3.3. One-way ANOVA 'F' in longitudinal studies

- In a longitudinal study, each participant presents at least a score for each condition.
- The most important assumption to take into account is the sphericity.
- Steps:
	- 1. Testing assumptions.
	- 2. One-way ANOVA F.
	- 3. Effect size.

### 3.2.3.3. One-way ANOVA 'F' in longitudinal studies

Step 1. Testing assumptions:

- Normality: it is not important because F is robust even when it is violated.
- Independence of errors: it is usually violated because the measurements of the same person tends to be similar.
- Homoscedasticity: it is usually violated because the scores obtained closer in time are more similar.

Although the two last assumptions are violated, F could be used if the relationship between variances and covariances are of sphericity.

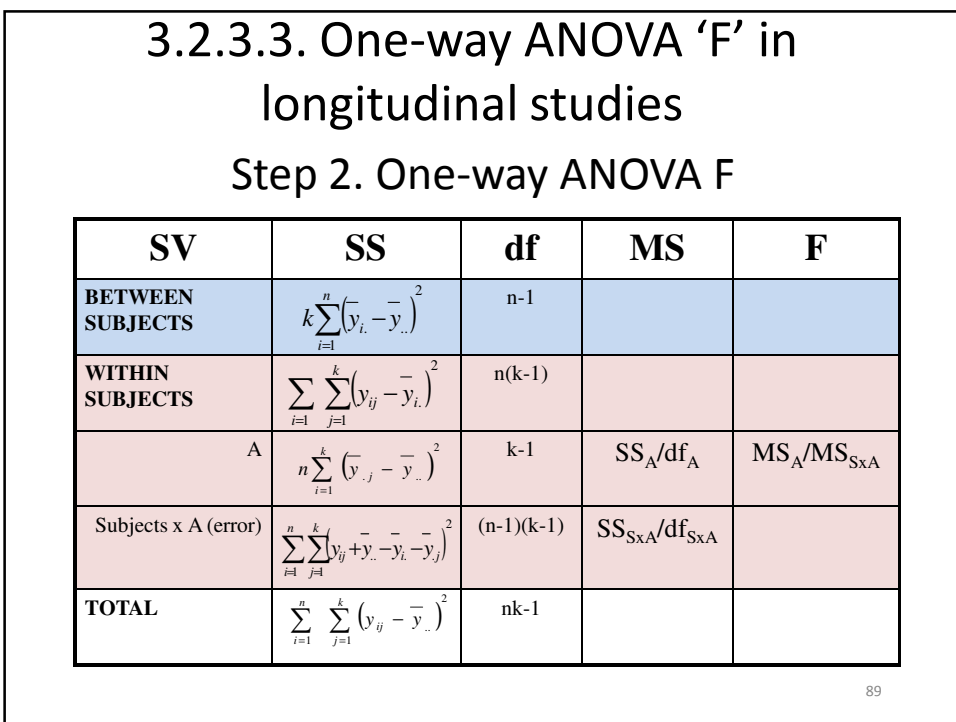

## 3.2.3.3. One-way ANOVA 'F' in longitudinal studies

Step 2. One-way ANOVA F

- Three stages test:
	- It is used in order to try to avoid unnecessary calculations. Adjusted  $\varepsilon$  has to be calculated if we can not conclude based on the two first stages, and we have to carry out the third one.
	- ε (epsilon = measurement of the degree in which the assumption sphericity is violated) is going to be multiplied by the degrees of freedom of the theoretical F.

# 3.2.3.3. One-way ANOVA 'F' in longitudinal studies

### Step 2. One-way ANOVA F

Stage 1: normal F (ε=1) (too easy to reject H<sub>0</sub>).

- $-$  If H<sub>o</sub> is accepted, we do not have to do anything else.
- $-$  If H<sub>o</sub> is rejected, accepting this conclusion would imply to have a high level of possibility of committing type I error. We carry out stage 2.

Stage 2: conservative F;  $\varepsilon = 1/(k-1)$  (too difficult to reject  $H_0$ ).

 $-$  If H<sub>o</sub> is rejected, we do not have to do anything else.

 $-$  If H<sub>o</sub> is accepted, we have to carry out stage 3.

Stage 3: F;  $1/(k-1) < \varepsilon < 1$ .

### Example. We would like to study the effect that different revisions of a material ( $a_1$ =first revision;  $a_2$ =second revision;  $a_3$ =third revision) produce in the memorization. 92 Participants  $a_1$  a<sub>2</sub> a<sub>3</sub> 1 14 18 22 2 16 22 27 3 14 20 30 4 18 23 24 5 22 26 27 6 24 23 26 3.2.3.3. One-way ANOVA 'F' in longitudinal studies

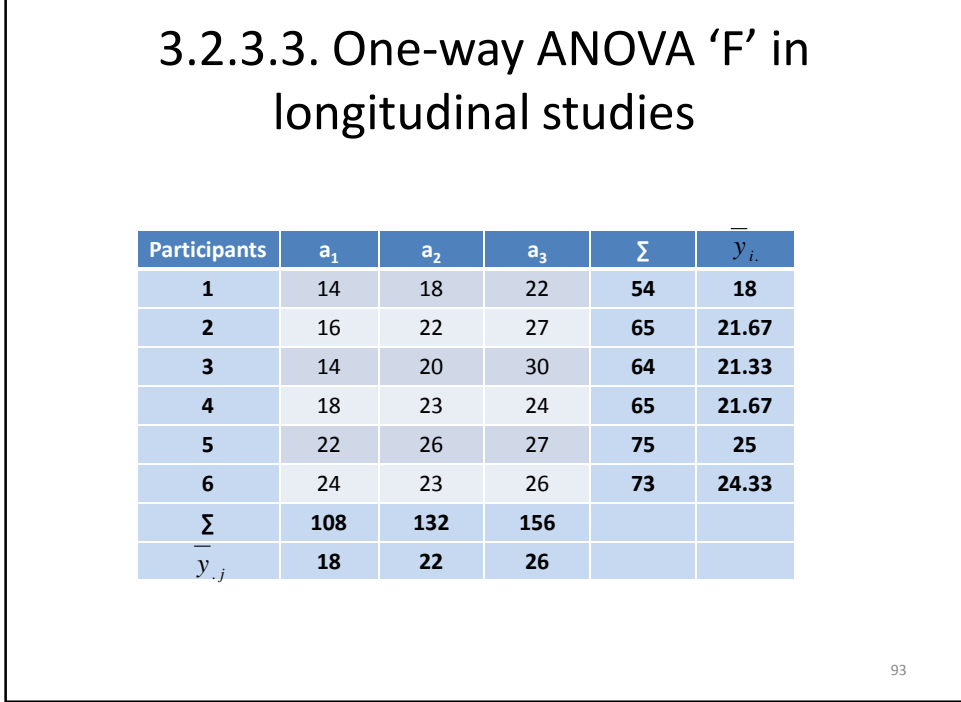

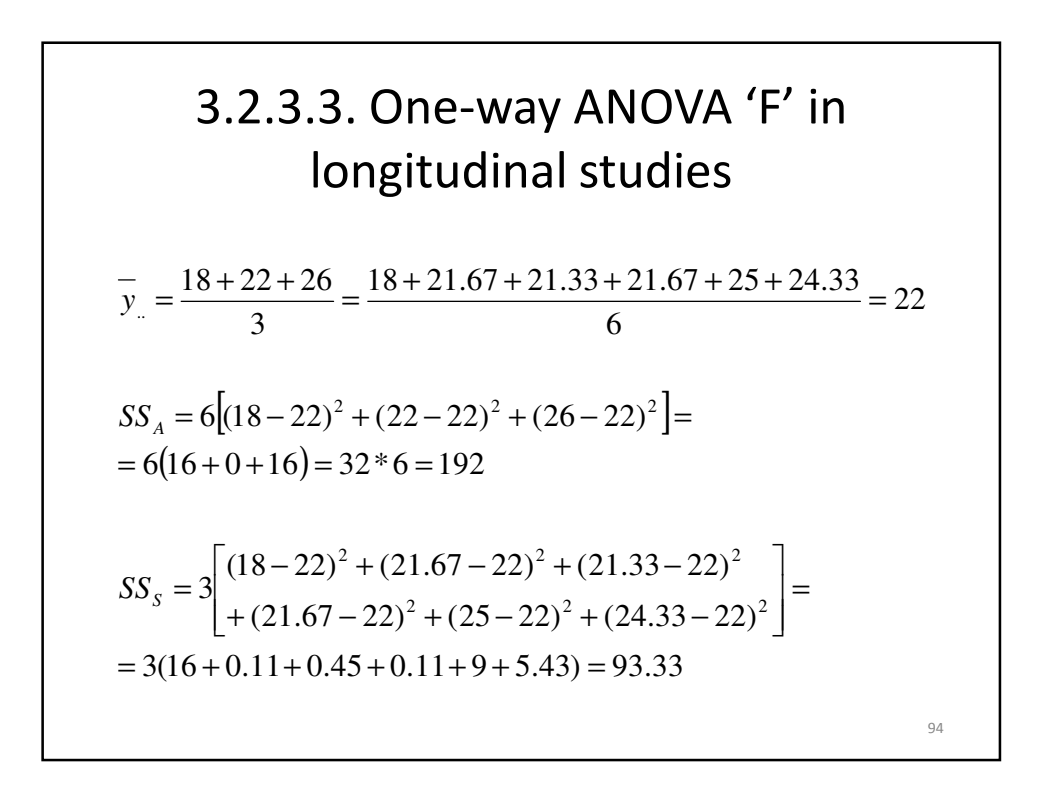

### 3.2.3.3. One-way ANOVA 'F' in longitudinal studies

 $+21.81 + 2.79 + 4 + 5.43 = 70.67$ 0+2.79+11.09+0.11+1+13.47+0+0.33+1.77+1.77+1+1.77+0+1.77  $(24+22-21.67-26)^2 + (27+22-25-26)^2 + (26+22-24.33-26)^2 =$  $(22+22-18-26)^2 + (27+22-21.67-26)^2 + (30+22-21.33-26)^2 +$  $(23+22-21.67-22)^2+(26+22-25-22)^2+(23+22-24.33-22)^2+$  $(18+22-18-22)^2+(22+22-21.67-22)^2+(20+22-21.33-22)^2+$  $(18+22-21.67-18)^2+(22+22-25-18)^2+(24+22-24.33-18)^2+$  $SS<sub>AxS</sub> = (14 + 22 - 18 - 18)<sup>2</sup> + (16 + 22 - 21.67 - 18)<sup>2</sup> + (14 + 22 - 21.33 - 18)<sup>2</sup> +$ 

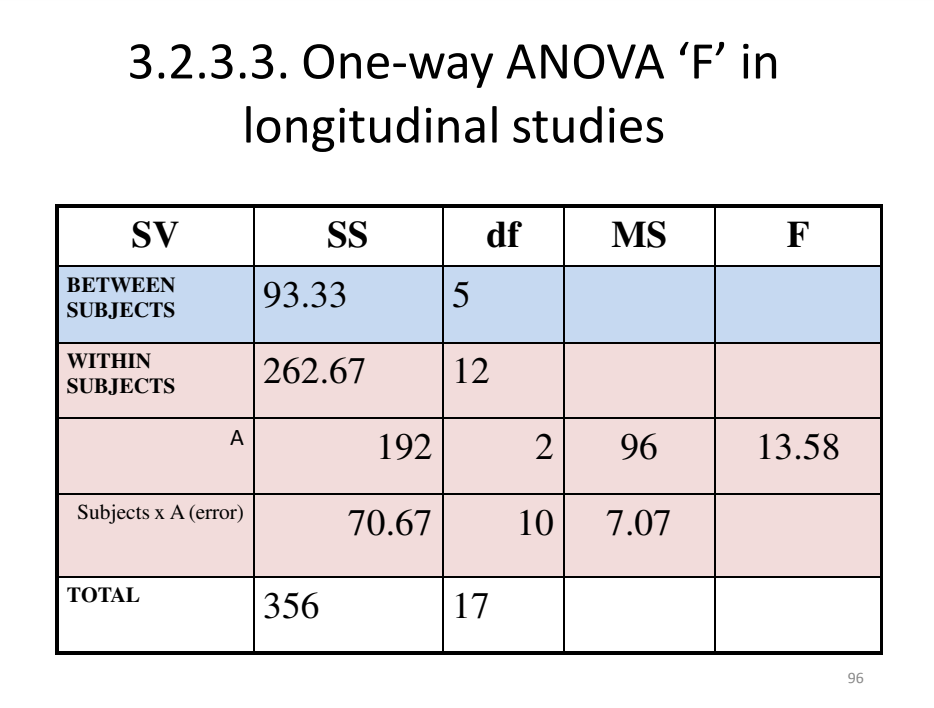

## 3.2.3.3. One-way ANOVA 'F' in longitudinal studies

 $F_{(\alpha, k-1, (n-1)(k-1)} = F_{(0.05, 2, 10)} = 4.1$ 

Three stages test:

Stage 1: normal F ( $\varepsilon$ =1).

 $F_{(\alpha, (k-1)\epsilon, (n-1)(k-1)\epsilon} = F_{(0.05, 2*1, 10*1)} = 4.1$ 13.58>4.1 → H<sub>o</sub> is rejected, so we have to carry out stage 2.

Stage 2: conservative F; ε=1/(k-1)=1/(3-1)=0.5.

 $F_{(\alpha, (k-1)\epsilon, (n-1)(k-1)\epsilon} = F_{(0.05, 2*0.5, 10*0.5)} = F_{(0.05, 1, 5)} = 6.61$ 13.58>6.61 $\rightarrow$  H<sub>o</sub> is rejected, so we do not have to carry out stage 3. This is the final decision.

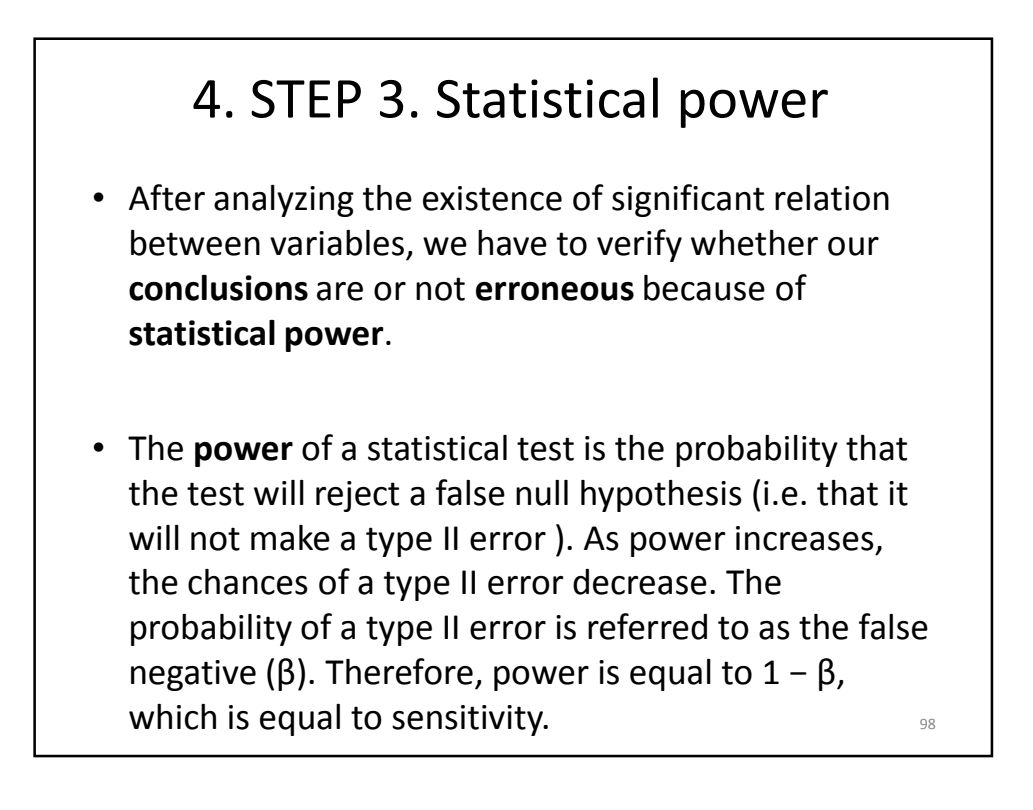

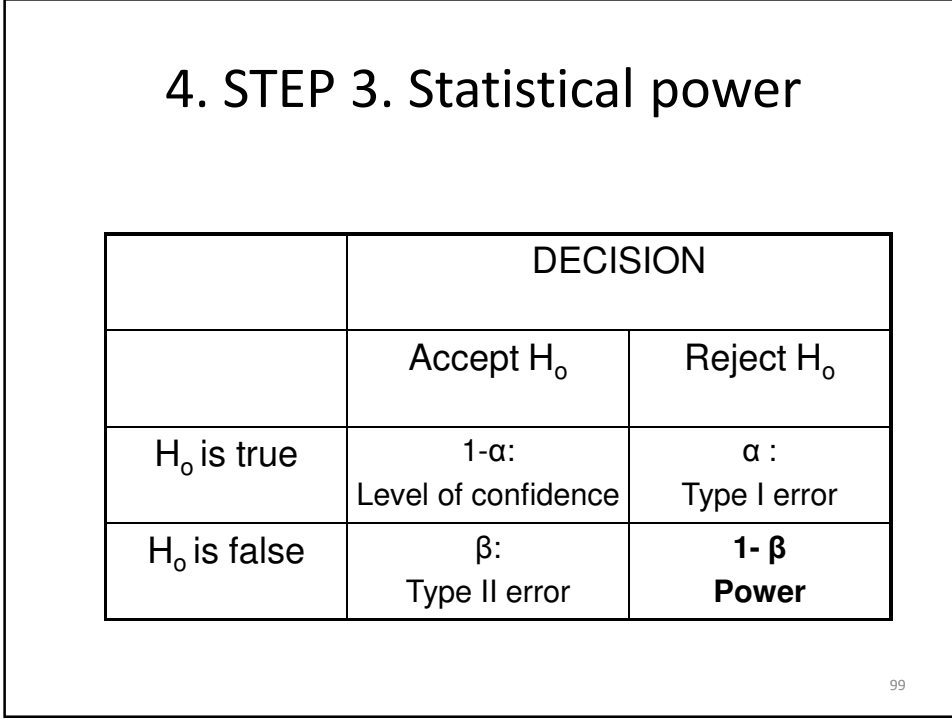

## 4. STEP 3. Statistical power

- Power analysis can be used to calculate the minimum sample size required to accept the outcome of a statistical test with a particular level of confidence. It can also be used to calculate the minimum effect size that is likely to be detected in a study using a given sample size.
- In statistics, an effect size is a measure of the strength of the relationship between two variables in a statistical population, or a sample-based estimation of that quantity.

### 4. STEP 3. Statistical power

- Pearson's correlation, often denoted 'r', is widely used as an effect size when two quantitative variables are available; for instance, if one was studying the relationship between birth weight and longevity.
- A related effect size is the coefficient of determination ( $r$ -squared =  $R<sup>2</sup>$ ). In the case of two variables, this is a measure of the proportion of variance shared by both, and varies from 0 to 1. An R<sup>2</sup> of 0.21 means that 21% of the variance of a variable is shared with the other variable.  $101$

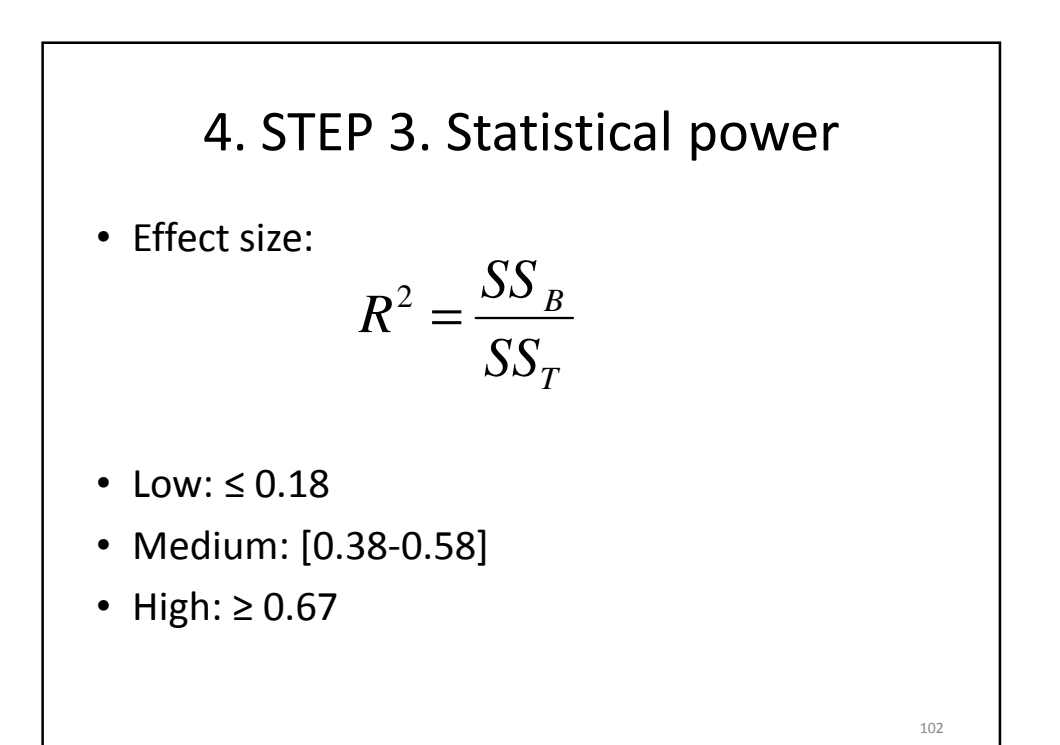

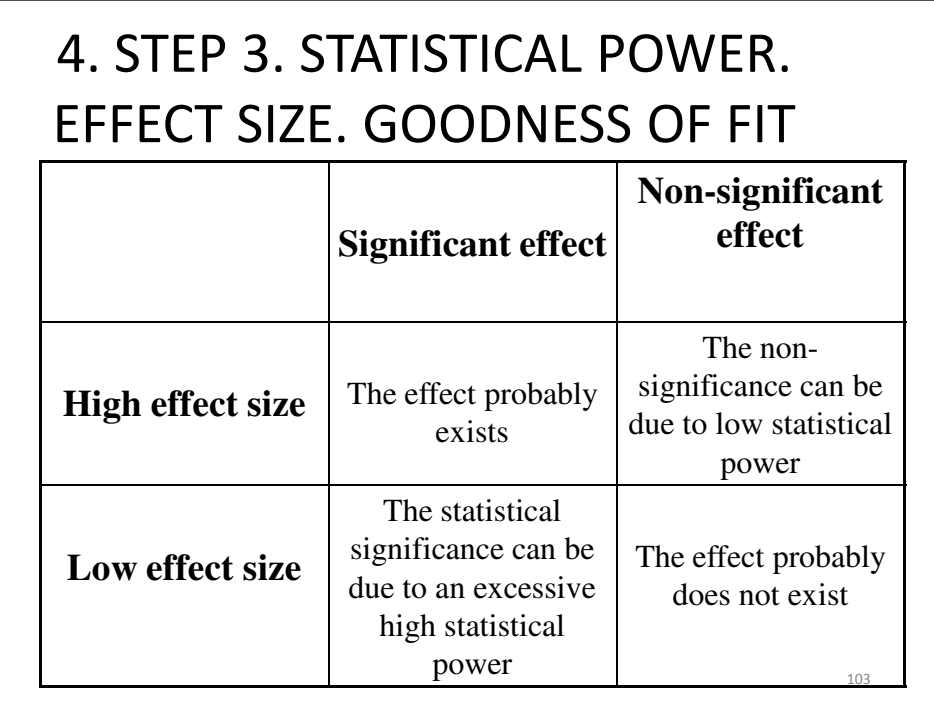

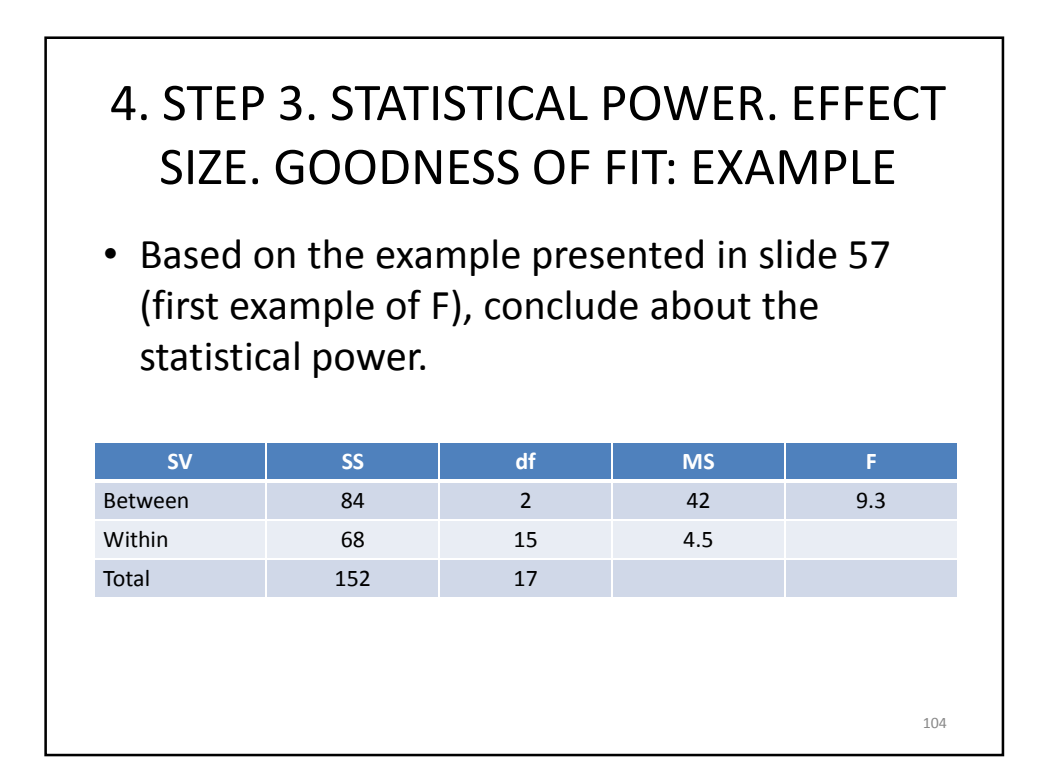

## 4. STEP 3. STATISTICAL POWER. EFFECT SIZE. GOODNESS OF FIT: EXAMPLE

• Medium effect size:

$$
R^2 = \frac{SS_B}{SS_T} = \frac{84}{152} = 0.553
$$

- Significant: 9.3 > 3.68
- Conclusion: The effect probably exists